Université KASDI Merbah - Ouargla Faculté des Nouvelles Technologies de l'Information et de la Communication Département d'Informatique et de la Technologie de l'Information

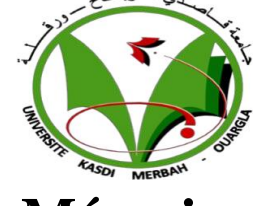

**Mémoire En vue de l'obtention du diplôme de Master Académique Domaine :** Mathématiques et Informatique **Filière :** Informatique **Spécialité :** Industriel

➢ MAAMRI Nedjoua

**Présenté par : Supervisé par :** ➢ SEBIHI Zahia Pr. LAALLAM Fatima Zohra

**Thème**

ConCeption et réalisation d'une Base de données avancée pour LE SUIVI DE LA PRODUCTION scientifique universitaire

**Année Universitaire 2020/2021**

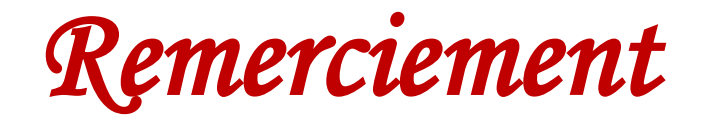

*Nous tenons avant tout à remercier Dieu le tout puissant de nous avoir donné la force et la volonté pour achever ce modeste travail.*

*Nous tenons à remercier particulièrement nos parents ; notre succès demeure de loin le fruit de leurs longues années de sacrifices et d'éducation.*

*Nos vifs remerciements, accompagnés de toute notre gratitude, vont tout d'abord à notre encadreur Pr. Laallam Fatima Zohra, pour nous avoir proposé ce sujet et dirigé dans notre travail et pour son prestigieux aide, sa disponibilité et avis éclairés.*

### *Un grand merci à tous ceux qui nous ont aidé dans la Faculté Des**Nouvelles Technologies De L'information Et De**La Communication*

*Nous remercions également nos enseignants du Département Informatique pour tous leurs efforts tout au long de notre cursus universitaire.*

*Et enfin nous remercions tous ceux qui ont contribué de près ou de loin à la réalisation de ce travail.*

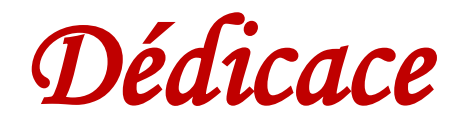

*À celui qui a avalé la coupe vide pour m'attirer une goutte d'amour. À ceux dont les mains sont fatiguées pour nous donner un moment de bonheur. À celui qui a récolté des épines à travers moi pour m'ouvrir la voie. Au grand cœur : mon cher père Mr Mohamed ;*

*À ceux qui m'ont satisfait d'amour et de tendresse Au symbole de l'amour et du baume de guérison. Au cœur blanc brillant : ma mère bien-aimée Mme Sebihi ;* 

*Aux cœurs purs et gentils et aux âmes innocentes aux vents de ma vie, mes frères, tous en son nom : Nadia, Nouh, Lokmane, Ayoub, Férdaous ;* 

*A la mémoire de ma grand-mère ; A la mémoire de ma belle-sœur Raouya ; A tous mes cousins, mes oncles, mes tentes et leurs familles ; À mes collègues du département d'informatique ; A tous ceux qui, de loin ou de près, n'ont cessé de m'apporter leur soutien tout au long de mes études, Je dédie ce travail. Zahia* 

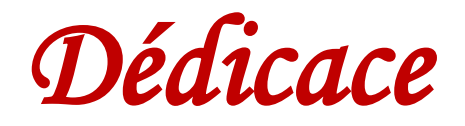

*A qui je porte ton nom avec fierté, À qui tu me manques depuis l'enfance, À qui mon cœur tremble à ton souvenir, Qui m'as confié à Dieu, Je te dédie cette recherche, Mon père ;*

*À ma sagesse … Et ma connaissance, À ma littérature … Et mon rêve, Vers le chemin … de l'orientation, À la fontaine de la patience, de l'optimisme et de l'espoir. À tous ceux qui existent après Dieu et son messager, Ma précieuse mère.* 

*À mon soutien, à ma force et à mon plaisir après Dieu. À ceux qui m'ont choisi pour eux-mêmes À ceux qui m'ont enseigné la science de la vie. À ceux qui m'ont montré ce qui est plus beau que la vie, mes frères ;* 

À *mes oncles et à mes tantes ; À tous les familles Maamri, Mahdjer ;* 

*À tous mes enseignants ; A tous mes collègues du département d'Informatique;*

> *Je dédie ce travail. Nedjoua*

## <span id="page-5-0"></span>SOMMAIRE

#### Table des matières

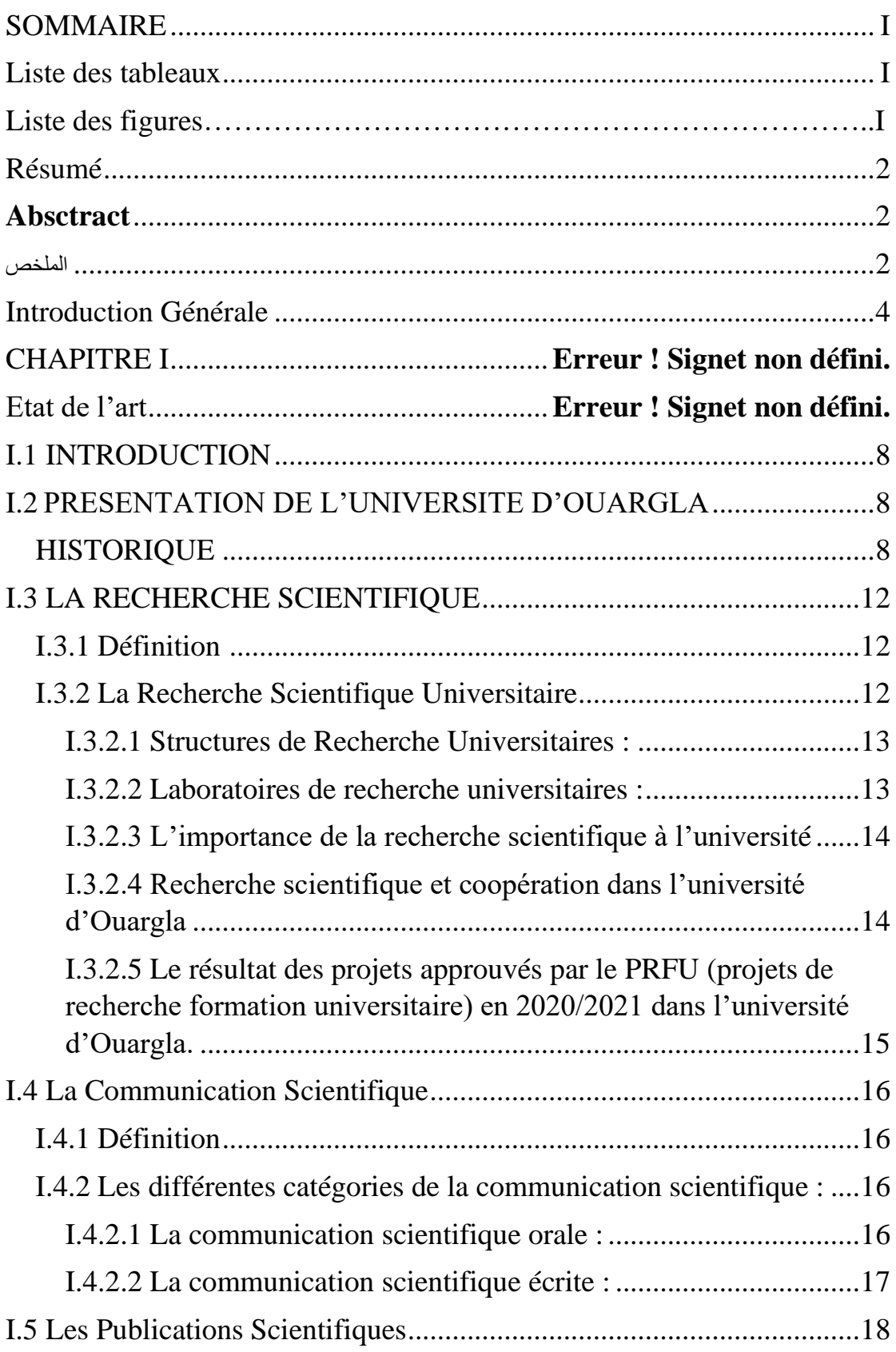

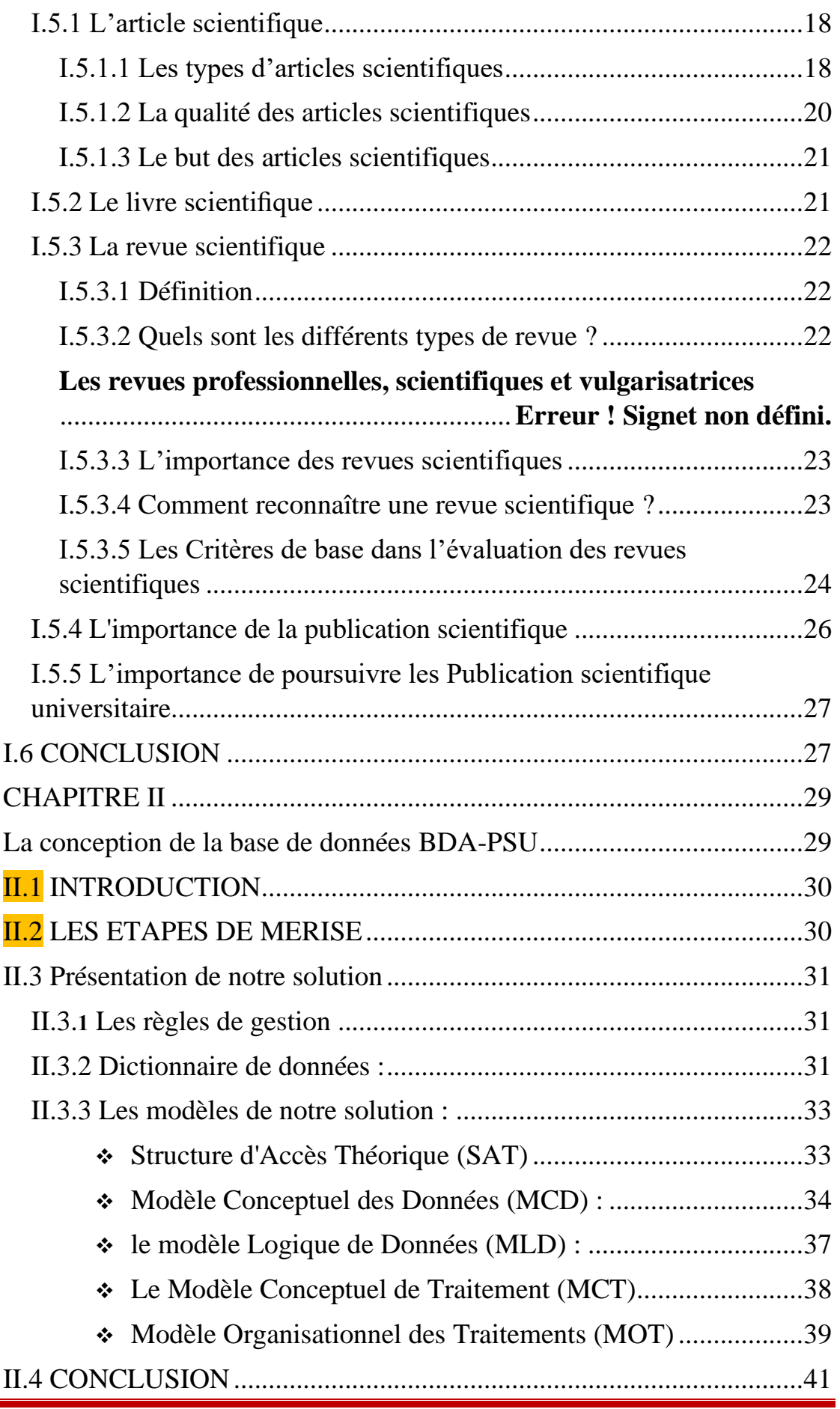

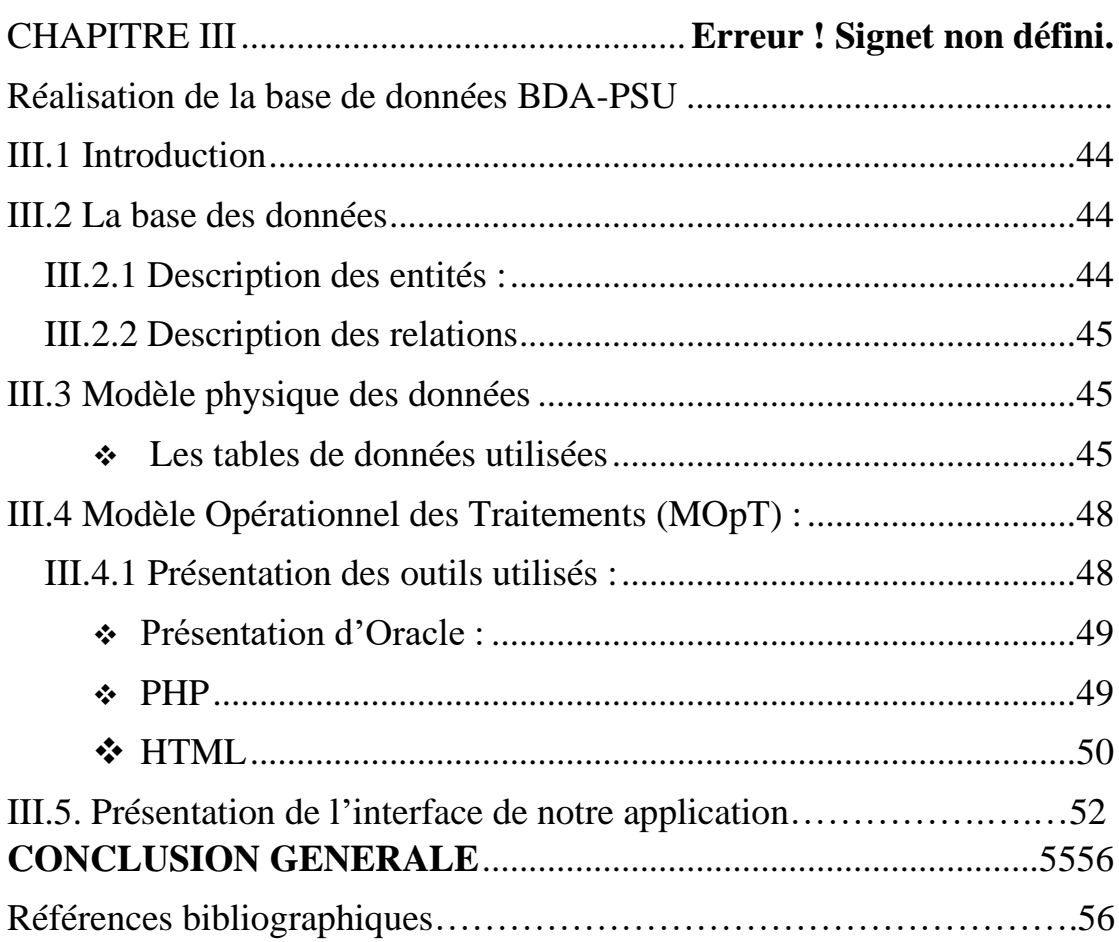

## <span id="page-8-0"></span>Liste des tableaux

**Tableau 01 :** les facultés de l'université Ouargla **Tableau 02 :** les instituts de l'université Ouargla **Tableau 03 :** Résultat des projets approuvés par le PRFU dans l'UKMO **Tableau 04 :** les différents types de revues **Tableau 05 :** Le dictionnaire des données

## <span id="page-9-0"></span>Liste des figures

**Figure 01 :** les étapes majeures de la recherche scientifique

**Figure 02 :** Illustration des éléments de base de l'article scientifique

**Figure 03 :** Structure d'accès théorique des données

**Figure 04 :** Représentation schématique de modèle conceptuel des données

**Figure 05 :** Le modèle conceptuel des données (MCD)

**Figure 06 :** Représentation schématique de modèle conceptuel des traitements (MCT)

**Figure 07 :** Représentation schématique de modèle organisationnel des traitements. (MOT)

#### <span id="page-10-0"></span>Résumé

## Résumé

La recherche scientifique est l'ensemble des actions menées permettant de produire et de développer les connaissances scientifiques. A l'université, elle reflète son niveau intellectuel et sa place entre les autres institutions au niveau national et mondial. Pour cela, les universités s'intéressent au suivi de leur production scientifique pour mesurer leur évolution et savoir les domaines et les chercheurs actives en vue de tracer des stratégies d'évolution basées sur l'analyses de l'existant. Dans ce travail, nous avons conçu et réalisé une Base de Données Avancée que nous avons appelé BDA-PSU (Base de Données Avancée pour la Production Scientifique Universitaire) contenant la Production Scientifique universitaire. Cette dernière peut être utilisée dans différents systèmes d'information. L'enrichissement de la BDA-PSU se fait automatiquement en consultant des bases d'indexation sur le web. Pour la conception, nous avons utilisé la méthode MERISE. Pour la réalisation, nous avons utilisé ORACLE, PHP et HTML.

**Les mots clé :** Production scientifique, Université, Base de données avancée, Oracle, MERISE, PHP, HTML.

## **Abstract**

<span id="page-11-0"></span> Scientific research is the set of actions carried out to produce and develop scientific knowledge. At the university, scientific production reflects its intellectual level and its place among other institutions at national and global level. For this, universities are interested in monitoring their scientific production to measure their evolution and to know the fields and active researchers in order to draw evolution strategies based on the analysis of what already exists. In this work, we designed and built an Advanced Database which we called BDA-PSU (Advanced Database for University Scientific Production) containing the University Scientific Production. The latter can be used in different information systems. The enrichment of the BDA-PSU is done automatically by consulting indexing databases on the web. For the design, we used the MERISE method. For the realization, we used ORACLE, PHP and HTML.

**Keywords :** Scientific production, University, Advanced database, Oracle, MERISE, PHP, HTML.

الملخص

لبحث العلمي هو مجموعة اإلجراءات التي يتم القيام بها إلنتاج وتطوير المعرفة العلمية. يعكس اإلنتاج العلمي في الجامعة مستواه الفكري ومكانته بين المؤسسات الأخرى على المستويين الوطني والعالمي. للقيام بذلك، تهتم الجامعات بمراقبة إنتاجها العلمي لقياس تطورها ومعرفة الحقول والباحثين النشطين من أجل تتبع استراتيجيات التطور بناءً على تحليل ما هو موجود بالفعل. في هذا العمل، قمنا بتصميم وبناء قاعدة )قاعدة بيانات متقدمة لإلنتاج العلمي PSU-BDA بيانات متقدمة أطلقنا عليها اسم الجامعي) تحتوي على الإنتاج العلمي للجامعة. يمكن استخدام هذا الأخير في أنظمة تلقائًيا عن طريق استشارة قواعد بيانات PSU-BDA المعلومات المختلفة. يتم إثراء لتحقيق ذلك، .MERISE الفهرسة على الويب. بالنسبة للتصميم، استخدمنا طريقة استخدمنا PHP ,ORACLE و HTML

**الكلمات المفتاحية:** اإلنتاج العلمي، الجامعة، قاعدة البيانات المتقدمة، Oracle، HTML ،PHP ،MERISE

## <span id="page-13-0"></span>Introduction Générale

Les pays du monde entier s'intéressent à la recherche scientifique, y consacrent une partie de leurs budgets annuels et prodiguent les efforts des chercheurs de diverses universités et centres de recherche à l'appui de leurs efforts ; Puisque la recherche scientifique authentique est un véritable miroir des peuples et une véritable expression de leurs penseurs et intellectuels.

Les universités sont des phares intellectuels qui regorgent d'expertise et de compétences scientifiques, et elles sont le cœur vibrant de la vie de la connaissance de toute société, en particulier celles qui prennent en compte les normes internationales pour les fondements de l'accréditation et du contrôle de la qualité dans la recherche scientifique.

La recherche scientifique est le pilier du développement et du progrès, et un pilier essentiel de la connaissance humaine dans tous ses domaines. Tous les chercheurs et ceux qui s'intéressent à l'importance de la recherche scientifique et à son rôle effectif dans le développement des sociétés humaines contemporaines, quelle que soit leur position dans l'échelle du progrès civilisé, outre son importance pour ouvrir des espaces de créativité et d'excellence entre les individus et les peuples, ces sociétés, et leur donner la possibilité de s'approprier les raisons de la croissance sur des bases solides.

La vérité est que les nations et les peuples s'efforcent de renouveler le processus de recherche pour parvenir à une réalité pratique qui l'élève vers le bonheur et le bien-être et le meilleur pour leurs enfants, alors qu'ils s'efforcent de renouveler en profondeur les anciens sujets et idées pour atteindre de nouvelles percées.

La communication scientifique est principale pour permettre aux chercheurs de disperser leurs résultats de recherche et accéder l'avancée des activités en cours. Elle se fait généralement sous la forme de publication de livres, d'articles ou de communications en conférence.

Pour analyser la méthodologie utilisée et la cohérence des conséquences et des conclusions, la confirmation se fait par une relecture concrète par les pairs (*peer review*), qui prend place dans le circuit de la publication scientifique.

## **L'importance de la recherche scientifique**

Il est très important pour le chercheur de publier la recherche scientifique dans des revues à comité de lecture. La publication de la recherche scientifique contribue au nom du chercheur dans son domaine de spécialisation, et à partir de là, l'université a vu que pour augmenter l'éclat du nom du chercheur et sa proéminence dans la communauté scientifique nationale et internationale, il doit assurer le suivi de ses publications scientifiques pour leur grande importance qui sont :

- ➢ **Suivi de l'édition universitaire au niveau universitaire.**
- ➢ **Activer le mouvement de l'édition scientifique universitaire et motiver les chercheurs pour une édition scientifique distinguée**
- ➢ **Mettre en valeur le statut scientifique de l'université au niveau local, régional et international.**

Ainsi est vu l'importance de ces publications, la communauté scientifique doit chercher d'uniformiser ses publications scientifiques pour qu'elles soient facilement exploitables soit

## **Problématique**

Compte tenu de l'importance du sujet, le suivi de la production scientifique est d'une grande importance pour l'université que ce soit en termes de chercheurs ou en termes d'ordre et de connaissance du niveau scientifique de l'université.

De plus, le processus de recherche est difficile à étudier et à recueillir rapidement, faute d'une plateforme numérique (base de données) qui recueille les articles publiés par les chercheurs de l'Université de Ouargla. De plus ces articles sont dispersés au niveau de plusieurs bases de données nationales et internationales.

Ainsi l'objectif de notre travail est de permettre à l'université :

- ✓ **Suivi des articles scientifiques publiés par l'Université d'Ouargla.**
- ✓ **Rassembler les articles publiés par les chercheurs de l'Université d'Ouargla dans une plateforme (base de données).**
- ✓ **Connaître le niveau d'activité scientifique de l'université au niveau local et international.**
- ✓ **Connaître la concentration des forces et faiblesses de l'université en matière d'édition.**
- ✓ **La vision de l'université dans le cadre de la recherche scientifique.**
- ✓ **Mettre en avant les revues scientifiques dans lesquelles sont publiés les articles des chercheurs de l'Université d'Ouargla, leur lisibilité et leur disposition.**
- ✓ **…**

#### **Organisation du manuscrit**

**Notre mémoire est organisé comme suit :**

**Le premier chapitre** présente un aperçu sur l'université d'Ouargla et son intérêt pour la recherche et la publication scientifique. Il est enrichi par quelques définitions.

**Le deuxième chapitre** est consacré à la phase de conception d'une base de données. Nous avons opté pour la méthode MERISE vue la simplicité de ces modèles.

**Le troisième chapitre** présente la phase de réalisation et de mise en œuvre de notre base de données.

**Enfin**, nous terminerons notre travail par une conclusion et quelques perspectives.

# **CHAPITRE I : ETAT L'ART**

## <span id="page-17-0"></span>I.1 **INTRODUCTION**

La publication scientifique académique est le résultat final de recherches et d'études scientifiques visant à diffuser la science et les connaissances et à contribuer au progrès scientifique à différents niveaux.

Cela a conduit les universités, les laboratoires de recherche et les centres d'études, ainsi que les chercheurs à publier leurs recherches et études scientifiques dans le creuset de l'édition scientifique et académique, qui est basée sur des normes scientifiques, qu'il s'agisse de revues scientifiques spécialisées ou de revues ou de maisons d'édition.

A l'intérieur de la communauté scientifique, l'information traverse essentiellement par l'aspect des publications scientifiques. Ces publications passent aujourd'hui une place primordiale dans la recherche. Elles élaborent l'objectif même de la recherche scientifique étant donné qu'un chercheur est généralement expertisé par ses publications.

## <span id="page-17-1"></span>I.2 PRESENTATION DE L'UNIVERSITE D'OUARGLA

#### <span id="page-17-2"></span>**HISTORIQUE**

#### ➢ **Création de l'université**

Le premier noyau de l'Université de Ouargla a été créé en septembre 1987, où elle a connu de nombreux et rapides changements dans sa structure organisationnelle et sa pédagogie, d'une École Normale Supérieure (E.N.S.) en 1987 à un Centre Universitaire en 1997 puis à l'Université de Ouargla en juillet 2001.

#### ❖ **PREMIERE ETAPE : École Normale Supérieure (E.N.S)**

L'École Normale Supérieure (E.N.S) a été créée par le décret 65/88 du 22/03/1988, où elle a été lancée avec une licence en sciences exactes (physique, chimie, mathématiques). L'école a connu un développement important et rapide de ses structures basales et pédagogiques.

En vertu du décret exécutif 119/91 du 27/04/1991 et de l'accord entre le Ministère de l'enseignement supérieur et le Ministère de l'éducation, l'Institut de formation professionnelle pour l'irrigation et la maîtrise a été fusionné dans la jeune école, qui se caractérisait par une grande capacité d'absorption et une augmentation du nombre de spécialités. Où l'admission à l'université a été caractérisée par l'ouverture de quatre nouvelles branches : irrigation du désert, technologie combinée du tronc, médias automatisés et baccalauréat en anglais, et le nombre d'étudiants, qui n'était que de 139 dans la saison 1987/1988, est passé à plus de 600 étudiants au cours de l'année scolaire 1990/1991.

#### ❖ **Deuxième étape : Centre universitaire**

En 1997, l'école a été élevée au rang d'université par le décret exécutif *N°* **159/97 du 10/05/1997**, qui a limité le nombre d'instituts à cinq, comme suit :

- Institut d'Agronomie saharienne
- Institut des sciences exactes
- Institut de Droit et sciences politiques
- Institut des Lettres et Langues
- Institut des Sciences Economiques et Sciences Sociales.

#### ❖ **Troisième étape : Université Kasdi Merbah d'Ouargla**

Notamment le *Décret exécutif n° 13-100 du 2 Joumada El Oula 1434 correspondant au 14 mars 2013* modifiant et complétant le *Décret exécutif n° 01-210 du 2 Joumada El Oula 1422 correspondant au 23 juillet 2001* portant création de l'université de Ouargla. Elle se compose actuellement de 10 **facultés** ; chacune d'elles compte plusieurs départements conformément aux textes en vigueur,

Le nombre et la vocation des facultés composant l'Université Kasdi Merbah Ouargla sont fixés comme suit :

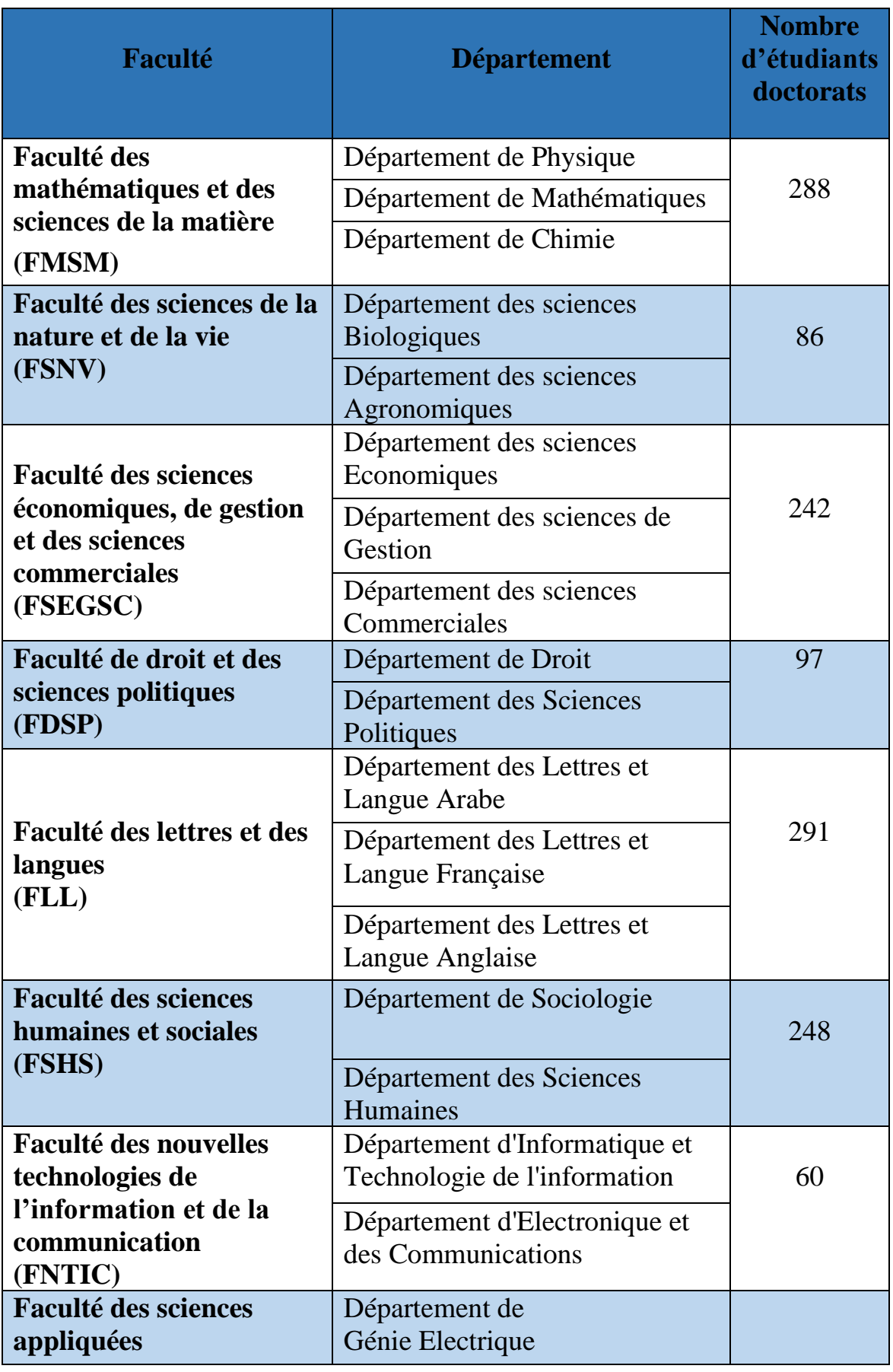

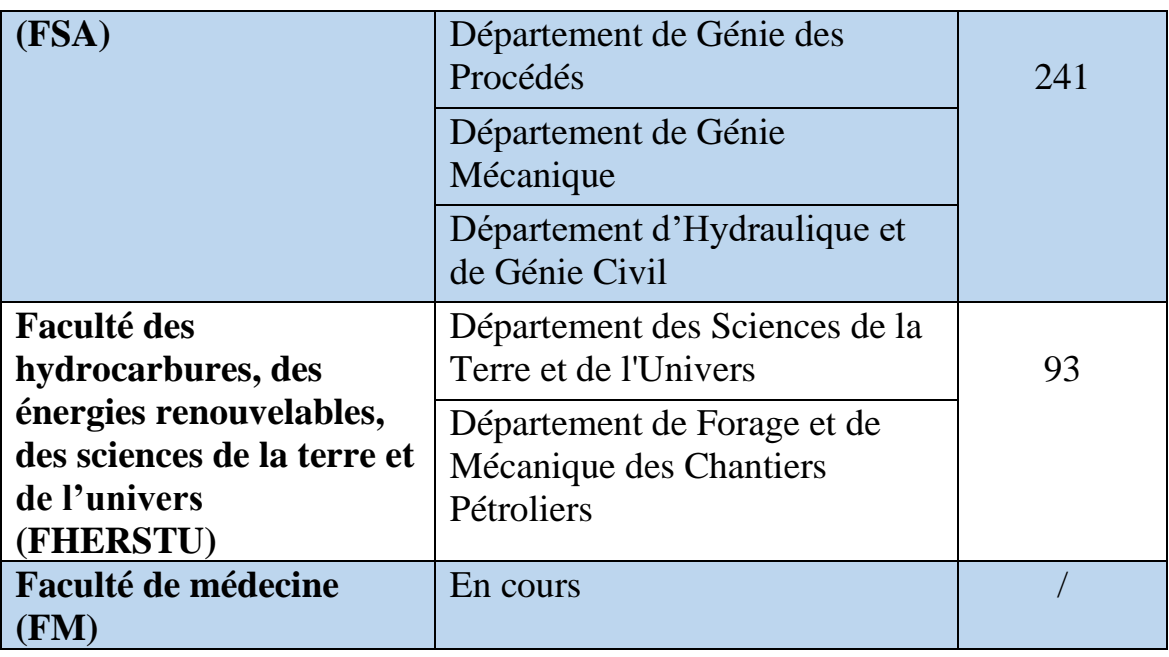

**Tableau 01 :** les facultés de l'université d'Ouargla

#### Deux (02) Instituts

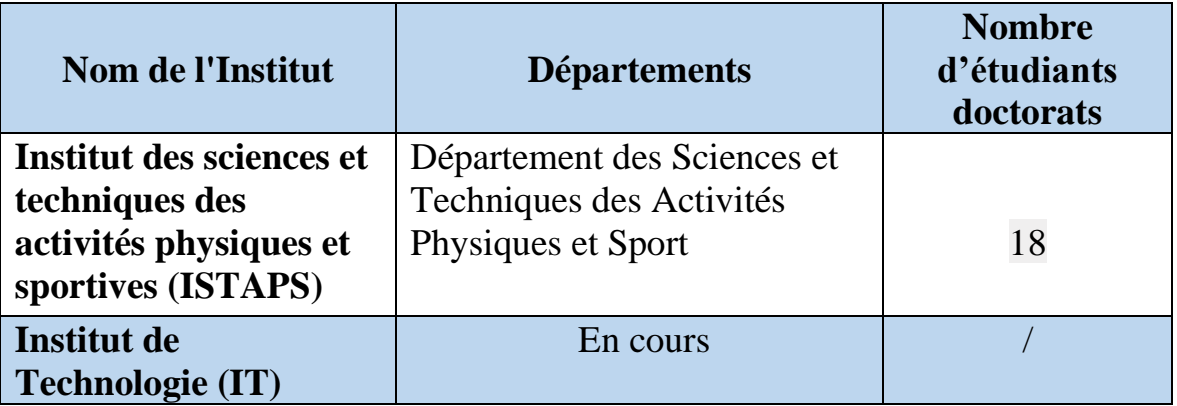

**Tableau 02 :** les instituts de l'université Ouargla

#### ➢ **LES ÉTUDIANTS** (inscrits au titre de l'année universitaire 2020/2021 : **31014**)

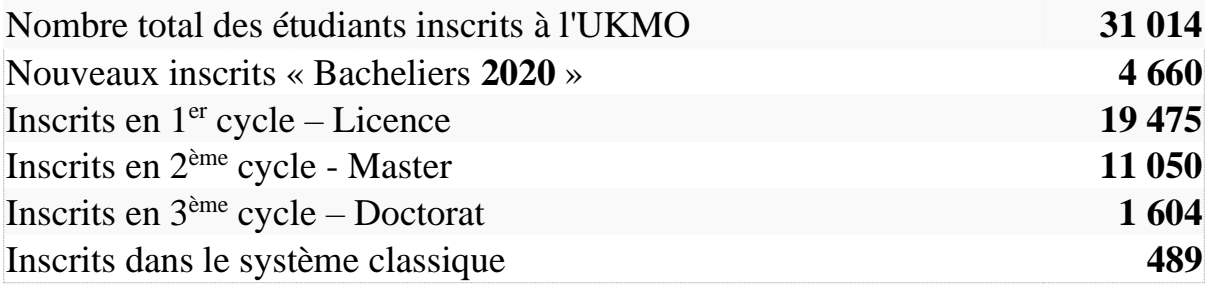

➢ **RESSOURCES HUMAINES :** le nombre de chercheurs est de **1116** au niveau de l'université d'Ouargla. Ils sont répartis entre : processeurs, Maîtres de conférences, Maîtres assistants et assistants.

## <span id="page-21-0"></span>I.3 LA RECHERCHE SCIENTIFIQUE

## <span id="page-21-1"></span>**I.3.1 Définition**

La recherche scientifique est l'ensemble des actions menées permettant de produire et de développer les connaissances scientifiques. Parmi les résultats de cette recherche, on trouve la production scientifique. Cette production peut être orale ou écrite.

#### ❖ **Les étapes majeures d'une recherche :**

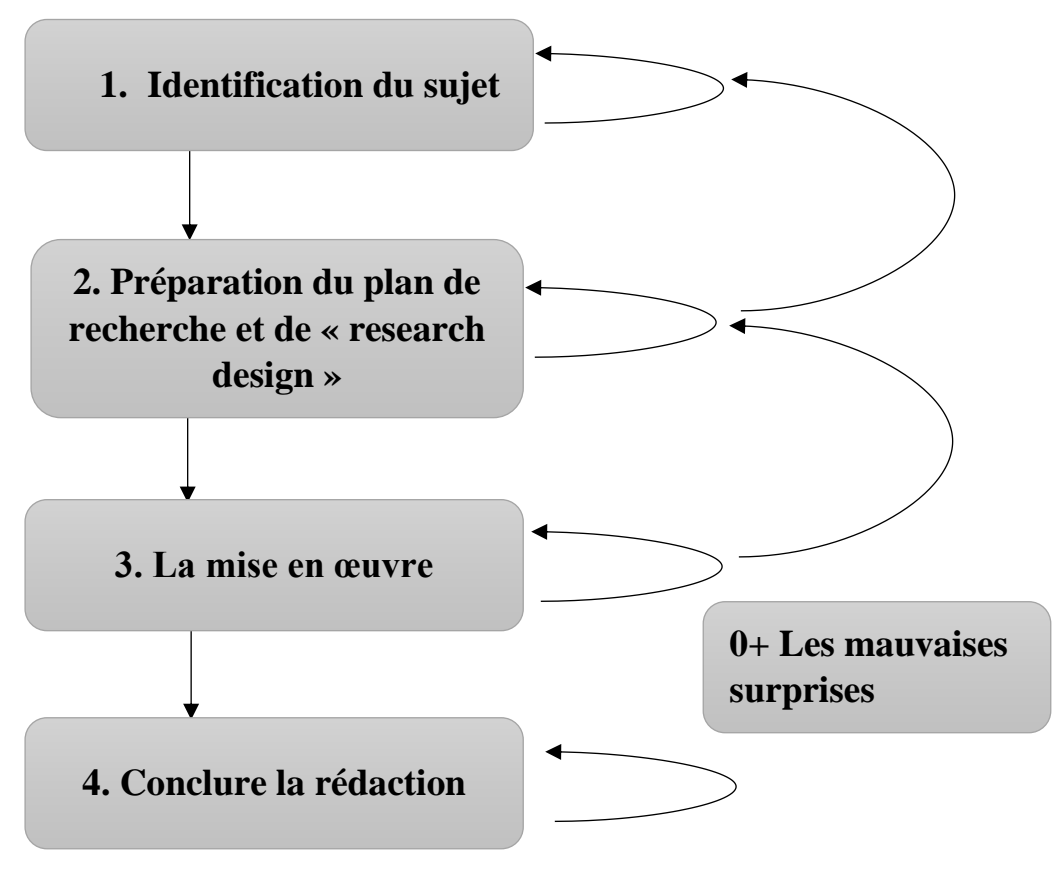

**Figure01 :** les étapes majeures de la recherche

## <span id="page-21-2"></span>**I.3.2 La Recherche Scientifique Universitaire**

La recherche universitaire implique d'abord une investigation ayant pour objet un point ou un phénomène particulier. Toute recherche est censée avoir un sujet précis, une problématique, un plan et une méthode.

Tous ces éléments doivent être explicités par l'étudiant au début de son travail, car le processus de la recherche compte tout autant que les résultats auxquels il peut aboutir. Ce qui importe le plus, c'est l'apprentissage d'une démarche heuristique rigoureuse et cohérente.

Dans la pratique, la recherche peut prendre plusieurs formes Elle peut consister en :

- L'analyse d'un phénomène notable ou nouveau.
- L'interprétation et la critique d'une œuvre ou d'un texte précis.
- La discussion et l'approfondissement d'une question récurrente du domaine.
- L'éclairement d'un débat ancien avec des éléments nouveaux.
- La révision et/ou la réinterprétation d'un corpus textuel institué.
- La confrontation et la comparaison de textes ou de corpus anciens et modernes.
- L'étude d'un point particulier à partir de données reconstruites ou récentes.

#### <span id="page-22-0"></span>**I.3.2.1 Structures de Recherche Universitaires :**

 Les activités de la recherche scientifique universitaire sont essentiellement menées dans les entités de recherche comme les laboratoires de recherche et les centres universitaires de recherche.

Ces entités de recherche sont domiciliées dans les départements d'enseignement et de recherche des établissements. Cependant, les centres universitaires de recherche peuvent être domiciliés au niveau de l'université ou de l'établissement.

#### <span id="page-22-1"></span>**I.3.2.2 Laboratoires de recherche universitaires :**

Le laboratoire de recherche est un organisme de recherche attaché à la Fondation de l'Université, qui travaille sur l'achèvement des travaux scientifiques et des projets de recherche qui servent des étudiants, des chercheurs et des professeurs dans l'une des branches scientifiques.

Pour qu'un laboratoire obtienne un niveau de reconnaissance élevé, il doit être évalué par des instances d'évaluation nationales, réalisée par leurs ministères de tutelle (Ministère de l'enseignement supérieur et de la recherche (**MESR**).

#### <span id="page-23-0"></span>**I.3.2.3 L'importance de la recherche scientifique à l'université**

A l'université, la recherche scientifique permet aux étudiants d'approfondir leurs connaissances. Malheureusement, plusieurs étudiants guinéens ne donnent pas assez d'importance à cet exercice.

La recherche scientifique est, en premier lieu, l'ensemble des actions entreprises en vue de produire et de développer les connaissances scientifiques.

La recherche consiste en une démarche rationnelle, organisée et rigoureuse, pour étudier et comprendre. Elle élève le niveau de la pensée, approfondit par la réflexion et la critique des chantiers déjà ouverts, explore par le raisonnement, l'intuition et l'expérience des domaines encore inconnus de notre univers.

Une telle démarche comporte, par ailleurs, des moments de création d'où surgit la formulation d'hypothèses et d'approches inédites, qui vont permettre de renouveler les perspectives et les méthodologies, et de procéder à des innovations.

La recherche a pour fonction première la formulation de questions nouvelles et la production de nouveaux savoirs ; elle contribue à créer ou à baliser le futur par le progrès de tous les domaines de la connaissance, de même que par la diffusion et le partage de ces avancées avec la société.

Elle constitue à la fois un moyen de former les individus à la découverte du monde et à sa compréhension, et une source d'innovations technologiques et sociales.

La recherche nécessite donc la communication et la diffusion de ses résultats.

#### <span id="page-23-1"></span>**I.3.2.4 Recherche scientifique et coopération dans l'université d'Ouargla**

D'après les statistiques de l'année 2020/2021, on trouve au niveau de l'université Ouargla :

- **31 [Laboratoires de recherches](http://labo.univ-ouargla.dz/)** agréés avec**126 équipes** et **717 chercheurs.**
- **01** Unité de recherche en langue arabe
- **59** Projets de recherche **[CNEPRU](https://www.univ-ouargla.dz/index.php/fr/accueil/presentation-de-l-universite/l-universite-en-chiffres.html?id=132)**
- **26** Projets **[PNR](https://www.univ-ouargla.dz/index.php/fr/rectorat/recherche-scientifique.html)**
- **02** Projets **[TASSILI](https://www.univ-ouargla.dz/index.php/fr/accueil/presentation-de-l-universite/l-universite-en-chiffres.html?id=89) (FRANCE)**
- **42 Projets PRFU**

#### <span id="page-24-0"></span>**I.3.2.5 Le résultat des projets approuvés par le PRFU (projets de recherche formation universitaire) en 2020/2021 dans l'université d'Ouargla.**

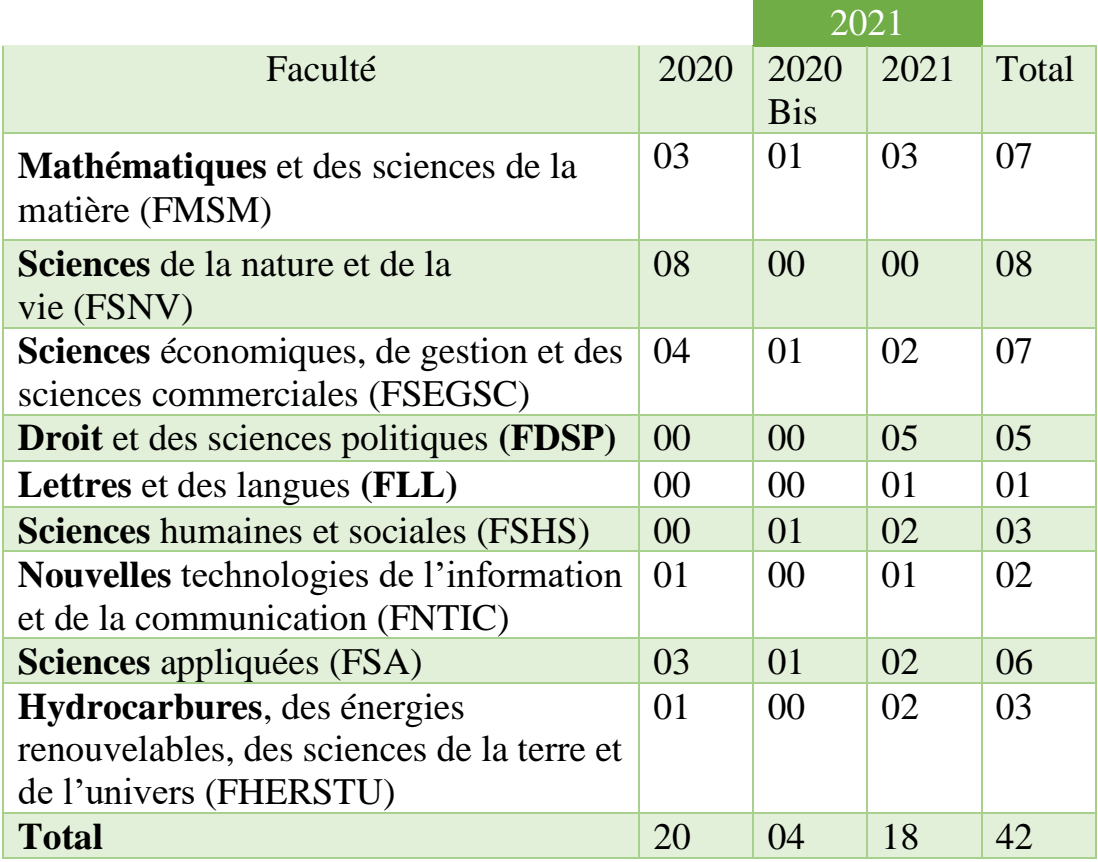

**Tableau 03 :** Résultat des projets approuvés par le PRFU dans l'UNIVERSITÉ D'OUARGLA

## <span id="page-25-0"></span>I.4 La Communication Scientifique

## <span id="page-25-1"></span>**I.4.1 Définition**

Diffusion, transmission et/ou échange d'un savoir scientifique à un public de spécialistes et/ou de néophytes.

#### ➢ **Domaines concernés :**

- Sciences techniques
- Sciences humaines et sociales

Les bibliothèques sont concernées à deux titres par la communication scientifique :

- D'une part en tant que bibliothèques universitaires ou de recherche, elles peuvent accompagner les enseignants-chercheurs et les doctorants à rédiger et diffuser : formation des usagers aux outils bibliographiques et aux circuits de diffusion, recherches sur les facteurs d'impact et sur les citations, valorisation des productions universitaires…
- d'autre part, les bibliothécaires peuvent aussi avoir des démarches scientifiques et souhaiter les diffuser pour aller au-delà du retour d'expérience : articles dans des revues de sciences de l'information et de bibliothéconomie, participation à des congrès nationaux ou internationaux de bibliothécaires en intervenant ou en présentant un poster…

## <span id="page-25-2"></span>**I.4.2 Les différentes catégories de la communication scientifique :**

On peut dire qu'il y a deux formes que peut prendre une communication scientifique à savoir la communication orale et la communication écrite ou encore les écrits scientifiques.

#### <span id="page-25-3"></span>**I.4.2.1 La communication scientifique orale :**

Cette communication s'établit généralement entre les scientifiques ayant des intérêts communs ou appartenant à la même discipline. Elle peut se présenter sous plusieurs formes :

#### ❖ **Les réunions :**

Ce sont les réunions qui s'établissent entre scientifiques ou chercheurs du même laboratoire ou du même groupe de recherche ou encore entre des groupes de recherche ayant des intérêts communs.

#### ❖ **Les conférences :**

Avec le congrès national ou international, le séminaire, le symposium, le colloque ...

Selon B. LINE (1992) « Les conférences peuvent donner une opportunité à la réalisation d'une nouvelle recherche ou à la discussion d'une recherche récente, mais les travaux tant qu'ils ne sont pas publiés ne peuvent pas acquérir le statut de référence ».

#### ❖ **D'autres types :**

D'autres types de communication orale peuvent se présenter tel que les discussions entre chercheurs, les communications téléphoniques...

*Il est intéressant de signaler que la plupart de ces formes de communication se transforment souvent en écrits scientifiques comme par exemple les rapports de conférences qui sont publiés sous forme d'actes de congrès dans des livres ou journaux scientifiques.*

#### <span id="page-26-0"></span>**I.4.2.2 La communication scientifique écrite :**

#### ❖ **Les écrits scientifiques :**

La communication scientifique est basée sur l'écrit. En effet, même si on trouve des communications orales, l'écrit s'impose toujours dans la communication scientifique puisqu'il sert de preuve et c'est par son intermédiaire que le travail de recherche original est approuvé.

Toutefois, il est à signaler que l'écrit scientifique peut se présenter sous plusieurs formes et sur plusieurs supports avec des objectifs différents. C'est ainsi qu'on trouve le support papier (avec la revue, l'ouvrage, la thèse...) et le support électronique (dans ces dernières années plusieurs revues et communications scientifiques sont publiés sous forme électronique).

De point de vue fonction ou objectif on trouve l'écrit scientifique primaire (qui publie les résultats originaux de la recherche et qui écrit par les chercheurs pour les chercheurs) ; l'écrit didactique (orienté vers les étudiants ou élèves) et enfin l'écrit scientifique de vulgarisation (orienté vers le grand public).

## <span id="page-27-0"></span>I.5 **Les Publications Scientifiques**

Pour l'université, le nombre et la qualité des publications est parmi les facteurs les plus importants montrant le niveau et le classement de l'université que ce soit national, régional ou international.

## <span id="page-27-1"></span>**I.5.1 L'article scientifique**

Les articles scientifiques ou publication scientifique désignent les travaux publiés par les chercheurs dans les **[revues scientifiques.](https://www.scribbr.fr/article-scientifique/revues-scientifiques/)**

[Rédiger un article scientifique](https://www.scribbr.fr/article-scientifique/ecrire-un-article-scientifique/) permet au chercheur de partager ses travaux et résultats avec ses pairs et d'autres experts dans son domaine.

#### <span id="page-27-2"></span>**I.5.1.1 Les types d'articles scientifiques**

On distingue trois types d'articles scientifiques.

- 1. **L'article de recherche :** présente les résultats originaux (a priori ou a posteriori) d'une recherche.
- 2. **L'article de synthèse :** est une synthèse bibliographique présentant un état de l'art sur un problème ou un sujet donné.
- 3. **La note de recherche :** est le préliminaire à un article de recherche plus complet.

#### ❖ **Article de recherche**

➢ L'article de recherche découle d'une étude scientifique menée par un groupe de chercheurs experts dans le domaine. Son contenu est purement scientifique et couramment utilisé par les pairs.

- ➢ Les auteurs sont des chercheurs, des professionnels du domaine, des professeurs universitaires ou des spécialistes qui proviennent de différents milieux scientifiques : chaire d'étude, institut de recherche, hospitalier, universitaire, etc.
- ➢ L'article de recherche est publié dans un périodique (revue) scientifique spécialisé dans le domaine et recensé par des pairs (revue arbitrée, comité de lecture). Le but premier de l'article de recherche est de transmettre l'information de l'étude aux pairs et de diffuser de façon détaillée l'ensemble des éléments de l'étude menée.

#### **L'article de recherche comprend obligatoirement les éléments suivants**:

- 1) **Titre :** représentatif du contenu de la recherche.
- 2) **Résumé :** expose brièvement les composantes de l'étude.
- 3) **Introduction :** précise clairement le sujet et l'objectif de la recherche.
- 4) **Matériel et méthode :** explique de façon détaillée le choix du matériel et la méthode utilisée.
- 5) **Résultats :** présente l'ensemble des données et des résultats obtenus sous forme de tableaux, graphiques etc…
- 6) **Discussion :** analyse, argumente et questionne les résultats de l'étude.
- 7) **Conclusion :** effectue un rappel des résultats et propose au lecteur une réflexion sur le sujet.

8) **Références :** liste bibliographique exhaustive des documents consultés par les auteurs.

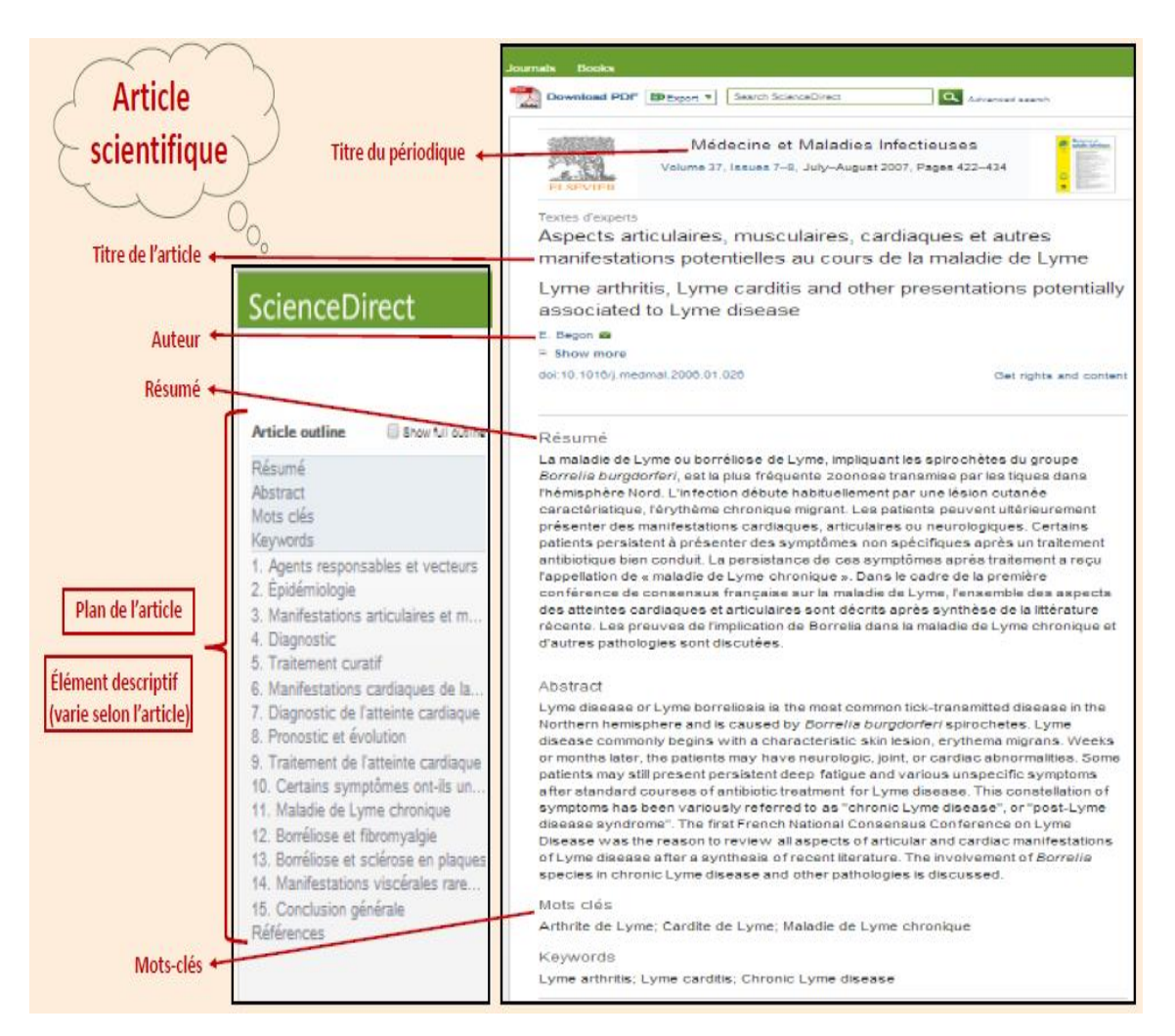

**Figure 02 :** Illustration des éléments de base de l'article scientifique

#### <span id="page-29-0"></span>**I.5.1.2 La qualité des articles scientifiques**

Les articles scientifiques sont l'objet d'examens avant leur publication.

La publication dans une revue scientifique demande beaucoup de rigueur et le respect des méthodes scientifiques utilisées.

En général, les articles scientifiques sont évalués par un comité de lecture indépendant constitué de pairs en amont de leur publication.

Il existe plusieurs moyens d'évaluer la qualité d'un article scientifique, afin de savoir s'il est bon de l'utiliser ou non dans vos recherches personnelles.

- 1. Qui est l'auteur de l'article scientifique ?
- 2. Que disent les autres chercheurs à propos de l'article scientifique ?
- 3. Quelle est la date de publication de l'article scientifique ?
- 4. Où l'article scientifique a-t-il été publié ?

#### <span id="page-30-0"></span>**I.5.1.3 Le but des articles scientifiques**

- Publier un article dans une revue scientifique permet de diffuser des informations scientifiques et techniques.
- Les articles scientifiques sont un moyen pour les chercheurs de communiquer leurs travaux à leurs pairs. C'est à travers les publications scientifiques que le savoir produit par les chercheurs est rendu accessible.
- Il arrive que des articles scientifiques soient aussi utilisés dans des revues de vulgarisation, afin de diffuser des informations à un public plus profane.

## <span id="page-30-1"></span>**I.5.2 Le livre scientifique**

Un livre scientifique ou livre de science peut être défini de plusieurs manières. Dans certaines disciplines, le plus souvent des sciences dures, une œuvre généralement écrite par un [scientifique,](https://fr.wikipedia.org/wiki/Scientifique) un [chercheur](https://fr.wikipedia.org/wiki/Chercheur) ou un [professeur,](https://fr.wikipedia.org/wiki/Professeur_(titre)) ou parfois par un non-scientifique, et qui intervient dans le processus de diffusion des connaissances en traitant de sujets de différentes [disciplines scientifiques.](https://fr.wikipedia.org/wiki/Discipline_scientifique)

Alors que les [revues scientifiques](https://fr.wikipedia.org/wiki/Revue_scientifique) sont le support privilégié de diffusion des résultats de la [recherche scientifique,](https://fr.wikipedia.org/wiki/Recherche_scientifique) les livres scientifiques sont un support légitime de diffusion de la science, que ce soient à travers des ouvrages professionnels, scolaires ou universitaires destinés à un public expert (étudiants, enseignants, chercheurs) ou à travers des livres de [vulgarisation](https://fr.wikipedia.org/wiki/Vulgarisation) destinés au grand public.

Mais les livres scientifiques sont aussi un format permettant à une pensée ou une analyse de se structurer sur un espace plus vaste que celui d'un court article, par exemple en philosophie ou en histoire.

## <span id="page-31-0"></span>**I.5.3 La revue scientifique**

#### <span id="page-31-1"></span>**I.5.3.1 Définition**

Une revue scientifique est formée d'un ensemble d'articles scientifiques publiés de manière régulière. Ces publications possèdent un rôle et des caractéristiques spécifiques, ce qui les distingue des autres types de revues.

#### <span id="page-31-2"></span>**I.5.3.2 Quels sont les différents types de revue ?**

Plusieurs types de revues existent : les revues scientifiques, les revues professionnelles et les revues vulgarisatrices (Tableau 04). Parmi ces revues, certaines appartiennent plutôt au domaine des sciences exactes, tandis que d'autres se rapprochent du domaine des sciences humaines et sociales. Même si la plupart sont fiables, certaines sont à éviter.

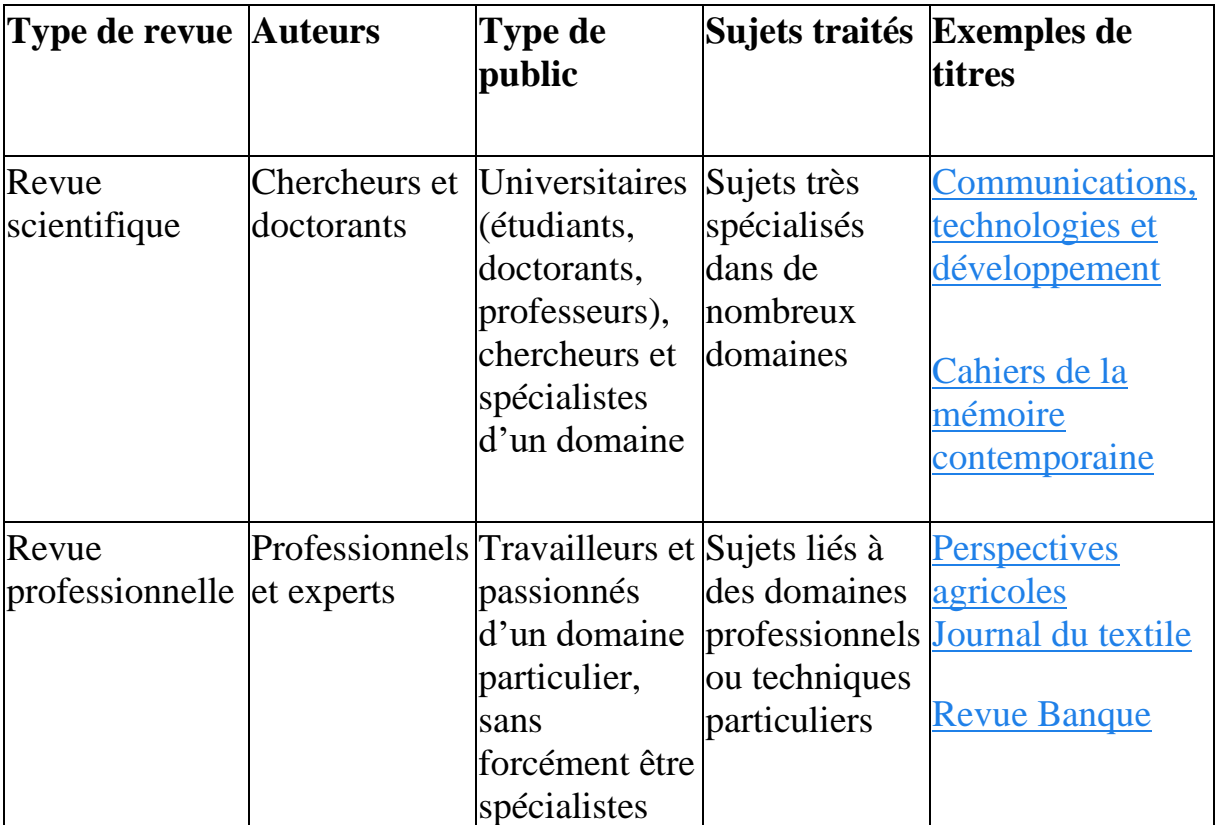

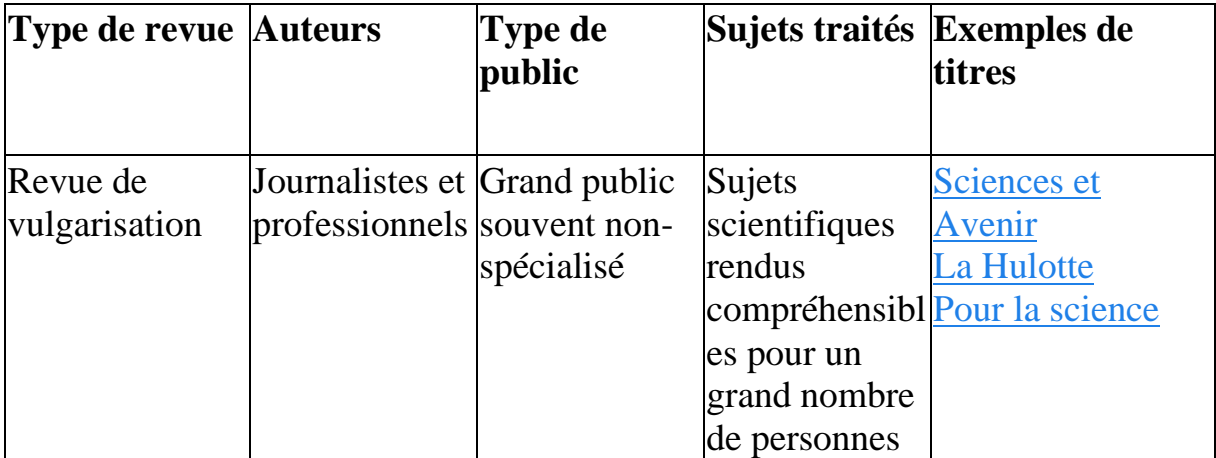

**Tableau 04 :** les différents types de revue

#### <span id="page-32-0"></span>**I.5.3.3 L'importance des revues scientifiques**

Les revues scientifiques (ou périodiques scientifiques) sont composées d'articles scientifiques écrits par des chercheurs et/ou des doctorants. La plupart des revues scientifiques sont dirigées par un éditeur scientifique et possèdent un comité de relecture qui évalue les articles soumis à la revue.

Grâce à ce fonctionnement, elles transmettent des informations vérifiées qui font avancer la recherche dans de nombreux domaines. Cette évolution des connaissances devient accessible à tous de manière fiable, notamment avec le libre accès.

#### <span id="page-32-1"></span>**I.5.3.4 Comment reconnaître une revue scientifique ?**

Les revues scientifiques possèdent des caractéristiques particulières qui les distinguent des autres types de revues. Voici quelques éléments qui permettent de reconnaître une revue scientifique :

- 1) Contrairement aux revues de magazines ou aux articles de presse, les auteurs ne sont pas des journalistes mais des chercheurs, des professionnels ou des doctorants ;
- 2) **Les articles possèdent un auteur identifiable** : certains éléments tels que le domaine de recherche, le poste, l'université ou encore le laboratoire doivent être connus du lecteur ;
- 3) **Les articles d'une revue scientifique possèdent souvent une structure particulière** comme la structure "IMRAD" (Introduction, Méthodologie, Résultats, et Discussion) ;
- 4) **Les articles scientifiques possèdent un vocabulaire très précis et spécifique,** en fonction de leur sujet ;
- 5) **Les articles scientifiques citent souvent d'autres articles** et possèdent des notes de bas de pas et/ou une bibliographie ;
- 6) **Les articles scientifiques peuvent prendre plusieurs formes.** Les plus répandues sont l'article de recherche, la note de recherche ou encore le compte-rendu.

#### <span id="page-33-0"></span>**I.5.3.5 Les Critères de base dans l'évaluation des revues scientifiques**

Les revues scientifiques sont régulièrement classées. Cela permet d'avoir une idée du degré de qualité qu'elles possèdent. Ces classements sont visibles dans des bases d'indexation.

#### ➢ **Les grandes bases d'indexation**

• *Google scholar* **(américaine) : [http://scholar.google.com](http://scholar.google.com/)**

Couvre environ 85% des publications scientifiques anglophones et non-anglophones.

• *[Scopus](https://www.elsevier.com/fr-fr/solutions/scopus) :* **<http://www.scopus.com/home.url>**

Est une base anglophone et non-anglophone qui indexe environ 16 500 revues.

• *[Web of Science](http://login.webofknowledge.com/error/Error?Error=IPError&PathInfo=%2F&RouterURL=http%3A%2F%2Fwww.webofknowledge.com%2F&Domain=.webofknowledge.com&Src=IP&Alias=WOK5)* : **<http://wokinfo.com/>**

Est une base internationale qui regroupe environ 12 000 revues.

Ces bases d'indexation ont recours à des critères dits "indicateurs de bibliométrie" pour évaluer les revues.

Voici quelques **critères d'évaluation** :

- *Le nombre de citations* qu'une revue obtient.

**Le h-index (ou facteur h)** : créé par le physicien Jorge Hirsch en 2005, est un indicateur d'impact des publications d'un chercheur.

Il prend en compte le nombre de publications d'un chercheur et le nombre de leurs citations.

Le h-index d'un auteur est égal au **nombre h le plus élevé de ses publications qui ont reçu au moins h citations chacune**.

- *L'impact factor (IF)* d'une revue x mesure l'importance de cette revue en matière de citation des articles qui y sont publiés sur une période de 3 ans.
- *L'ISSN (International Standard Serial Number)* identifie toutes les ressources continues, quel que soit leur support, imprimé ou électronique :
- journaux,
- publications annuelles (rapports, annuaires, répertoires…),
- revues,
- magazines,
- collections,
- sites web.
- bases de données,
- blogs,…

Dans beaucoup de pays, l'ISSN est obligatoire pour toutes les publications soumises au dépôt légal.

- *SCImago Journal Rank (SJR) :* est un indicateur de notoriété des revues indexées à partir de 1996 dans la base de données *Scopus* de l'éditeur *Elsevier.* Le SJR a été créé par le groupe de travail SCImago Research Group (SRG) de l'Université de Grenade et Alcana de Henares en Espagne.
- Le SJR d'une revue est le nombre de fois où un article de cette revue est cité par d'autres articles pendant les 3 ans qui suivent sa publication, chaque citation reçue étant pondérée par la notoriété de la revue citante. Les articles « citants » sont issus d'autres revues et de la revue notée. Les citations d'articles de la revue par des articles de cette même revue (on parle d'autocitations) sont ainsi incluses dans le calcul du SJR, mais dans une limite de 35 %. Dans le calcul

du SJR, le nombre de citations reçues par une revue est rapporté au nombre d'articles publiés par la revue au cours des 3 années qui précèdent.

## <span id="page-35-0"></span>**I.5.4 L'importance de la publication scientifique**

- Aide à accéder à la recherche scientifique pour des bandes ciblées.
- Les étudiants et les chercheurs sont en mesure de voir les derniers développements dans leur recherche scientifique.
- Il contribue aux progrès et au développement de la science par la recherche scientifique qui révèle de nouveaux faits et soulève un grand nombre de problèmes en suspens.
- Contribue à l'augmentation des établissements scientifiques et de la Cour des revues scientifiques car ils contiennent des recherches précieuses ont contribué à l'introduction de nouveaux ajouts à la recherche scientifique.
- Les chercheurs aident le brillant de leur nom et augmentent leur renommée et leur font communiquer avec leurs disciples et les aider à obtenir une mise à niveau fonctionnelle et à améliorer leurs chances d'entrer des sections de troisième cycle.
- La recherche scientifique contribue à voir le degré de recherche scientifique et cette recherche avec des études antérieures.
- Le déploiement scientifique contribue à sensibiliser davantage les personnes en les faisant deux décide des derniers développements et développements de la recherche scientifique.
- Les gens peuvent voir les connaissances scientifiques de gradient et la manière dont les découvertes scientifiques ont eu lieu et développées.
- Le déploiement scientifique aide les chercheurs à documenter leur recherche scientifique et à prévenir leur vol par d'autres et à leur permettre de poursuivre ces recherches.

• La publication scientifique fait partie de la recherche académique, car la recherche scientifique ne sera intégrée que si des personnes ne sont appliquées pour garantir que les informations contenues dans la recherche scientifique publiée.<sup>1</sup>

## <span id="page-36-0"></span>**I.5.5 L'importance du suivi des publication scientifique universitaire par les décideurs**

- Connaitre la situation de recherche scientifique ainsi que son évolution au niveau l'institution
- Prendre des décisions permettant la promotion de la recherche
- Tracer des stratégies pour l'évolution de la recherche.
- Contribue à ouvrir de nouveaux domaines des sciences cognitives, intellectuelles et scientifiques

#### <span id="page-36-1"></span>. I.6 CONCLUSION

La recherche scientifique est l'ensemble des actions menées permettant de produire et de développer les connaissances scientifiques. A l'université, elle reflète son niveau intellectuel et sa place entre les autres institutions au niveau national et mondial. Cette recherche est concrétisée par une production scientifique.

Le suivi de cette publication scientifique est d'une grande importance.

Après avoir présenté dans ce chapitre l'essentiel concernant la recherche scientifique et l'état de celle-ci au niveau de l'université d'Ouargla. Malgré son importance pour la promotion de l'université, nous signalons l'absence d'un outil de suivi des articles scientifiques qui représentent les fruits de cette recherche. Pour cela la création d'une base de données (BD) permettant l'exploitation et l'analyse de cette production est indispensable. Pour cela, nous envisageons développer une application web.

<sup>1</sup>https://www.bts

academy.com/blog\_det.php?page=1672&title=%D8%A7%D9%87%D9%85%D9%8A%D8%A9\_%D8 %A7%D9%84%D9%86%D8%B4%D8%B1\_%D8%A7%D9%84%D8%B9%D9%84%D9%85%D9% 8A 20/04/2021 12 :51

Dans le chapitre suivant, nous allons procéder à la conception de cette base de données en suivant une méthode de conception.

## **CHAPITRE I :**

## **CONCEPTION DE LA BASE DE DONNEES BDA-PSU**

## <span id="page-39-0"></span>II.1 INTRODUCTION

Dans l'activité de chaque organisation, on utilise une quantité importante d'informations. Pour être utilisables pour la prise des décisions, ces informations doivent être stockées, diffusées, traitées et transformées.

Pour stocker les données en vue de leur exploitation, on doit les structurer dans une base de données.

La base de données est l'ensemble structuré de données apparentées qui modélisent un univers réel au sein d'un organisme (administration, banque, université, hôpital, ...).

Pour une bonne structuration des données, une méthode de conception doit être suivie. Nous avons opté pour la méthode MERISE (Méthode d'Etude et de Réalisation Informatique pour les Systèmes d'Entreprise) vue pour nous la simplicité de ses modèles et le fait qu'elle sépare les données des traitements.

**La méthode merise** décrit cette connaissance sous forme de trois découpages :

- ➢ **Communication :** Echanges des flux d'informations ou messages entre systèmes.
- ➢ **Traitement :** Les traitements des messages ou des flux d'informations
- ➢ **Données :** Structure de mémorisation des informations.

Merise n'est pas orientée objet (même si des évolutions en ce sens sont apparues en même temps que d'autres méthodes plus populaires aujourd'hui)

## <span id="page-39-1"></span>II.2 LES ETAPES DE MERISE

- 1) Etude de l'Existant ;
- 2) Structure d'Accès théorique (s'appelle aussi le graphe de dépendance fonctionnelle) (SAT) ;
- 3) Modèle Conceptuel de Données (MCD) ;
- 4) Modèle Logique des Données (MLD) ;
- 5) Modèle Conceptuel des Traitements (MCT) ;
- 6) Modèle Organisationnel des Traitements (MOT) ;
- 7) Modèle Physique des Données (MPD) ;
- 8) Modèle Opérationnel des Traitements (MOpT) ;

## <span id="page-40-0"></span>II.3 Présentation de notre solution

## <span id="page-40-1"></span>**II.3.1 Les règles de gestion**

- ➢ Chaque **université** est composée de plusieurs f**acultés**
- ➢ Une faculté ne compose qu'une et une seule université
- ➢ Chaque faculté contient plusieurs **départements**,
- ➢ Un département n'est contenu que dans une et une seule faculté
- ➢ Un département possède un ou plusieurs **laboratoires de recherche** comme il peut ne pas posséder aucune.
- ➢ Un laboratoire de recherche est dans un et un seul département
- ➢ **Un chercheur** appartient ou pas à un laboratoire de recherche.
- ➢ Dans un laboratoire de recherche, on trouve plusieurs chercheurs.
- ➢ Un chercheur peut obtenir plusieurs **grades** à des dates différentes
- ➢ Un grade peut être partagé par plusieurs chercheurs
- ➢ **Un article scientifique** est rédigé par un chercheur ou plusieurs chercheurs et il n'est publié que dans une et une seule **revue scientifique**.
- $\triangleright$  Un chercheur peut publier plusieurs articles scientifiques
- ➢ Plusieurs articles peuvent être publiés dans une même revue.
- ➢ Chaque **revue scientifique** est indexée dans **une ou plusieurs bases d'indexation** (Google-scholar, Scopus, ou [Web of](http://login.webofknowledge.com/error/Error?Error=IPError&PathInfo=%2F&RouterURL=http%3A%2F%2Fwww.webofknowledge.com%2F&Domain=.webofknowledge.com&Src=IP&Alias=WOK5)  [Science\(](http://login.webofknowledge.com/error/Error?Error=IPError&PathInfo=%2F&RouterURL=http%3A%2F%2Fwww.webofknowledge.com%2F&Domain=.webofknowledge.com&Src=IP&Alias=WOK5)Thomson)…).
- ➢ Une fois publié, l'article scientifique peut-être partagé sur diverses plateformes d'archives ou de lecture en ligne.

## <span id="page-40-2"></span>**II.3.2 Dictionnaire de données :**

Le dictionnaire des données recense et décrit l'ensemble des propriétés qui seront utilisées pour dresser le modèle conceptuel des données.

- A : Alphabétique
- AN : Alphanumérique
- N : Numérique<br>- D : Date
- D: Date

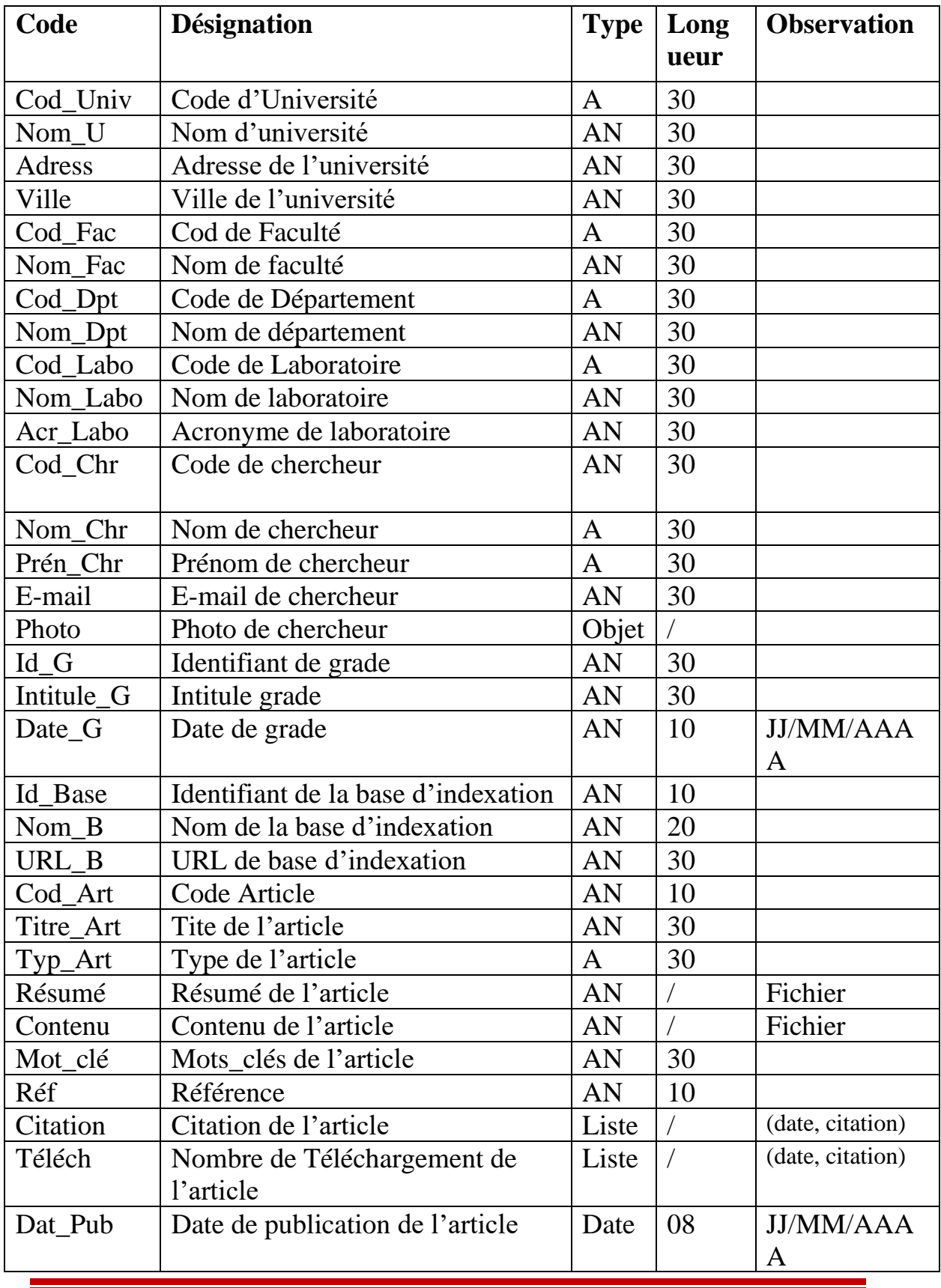

| Dat Soum    | Date de soumission de l'article    |    |           |  |
|-------------|------------------------------------|----|-----------|--|
| $Id$ $Rv$   | Identifiant de revue               | AN | 10        |  |
| Titre_Rv    | Titre de la revue                  | AN | 30        |  |
| <b>ISSN</b> | International standard serial      |    | <b>10</b> |  |
|             | number                             |    |           |  |
| H index     | Indexe H de revue                  | N  | 06        |  |
| Impct_fact  | Factor d'impact de la revue        | N  | 06        |  |
| Périodicité | Délai de publication dans la revue | AN | 10        |  |
| Rank        | Rank de revue                      | N  | 06        |  |
| Pays        | Pays de revue                      | A  | 30        |  |
| Coverage    | Couverture de revue                | Α  | 30        |  |
| Domaine     | Domaine d'une revue                | A  | 30        |  |
|             |                                    |    |           |  |

**Tableau 05 :** Le dictionnaire des données

#### <span id="page-42-0"></span>**II.3.3 Les modèles de notre solution :**

#### <span id="page-42-1"></span>**II.3.3.1 Structure d'Accès Théorique (SAT)**

La structure d'accès théorique est un graphe de dépendance fonctionnel qui permet de mettre en évidence les dépendances fonctionnelles entre les différentes entités de notre base de données future.

Le graphe des dépendances est une étape intéressante car il épure le dictionnaire en ne retenant que les données non déduites et élémentaires et permet une représentation spatiale de ce que sera le futur MCD.

L'élaboration des dépendances fonctionnelles est réalisée à l'aide du dictionnaire des données. La démarche consiste à chercher :

- Les dépendances fonctionnelles formées par deux rubriques, élémentaires et directes.
- Les dépendances fonctionnelles composées. <sup>2</sup>

<sup>2</sup> [http://www.est-usmba.ac.ma/coursenligne/ID-S2-M8.2-D%C3%A9pendances%20Fonctionnelles-](http://www.est-usmba.ac.ma/coursenligne/ID-S2-M8.2-D%C3%A9pendances%20Fonctionnelles-EL%20NFISSI.pdf)[EL%20NFISSI.pdf](http://www.est-usmba.ac.ma/coursenligne/ID-S2-M8.2-D%C3%A9pendances%20Fonctionnelles-EL%20NFISSI.pdf) 01/08/2021 à 20 :27

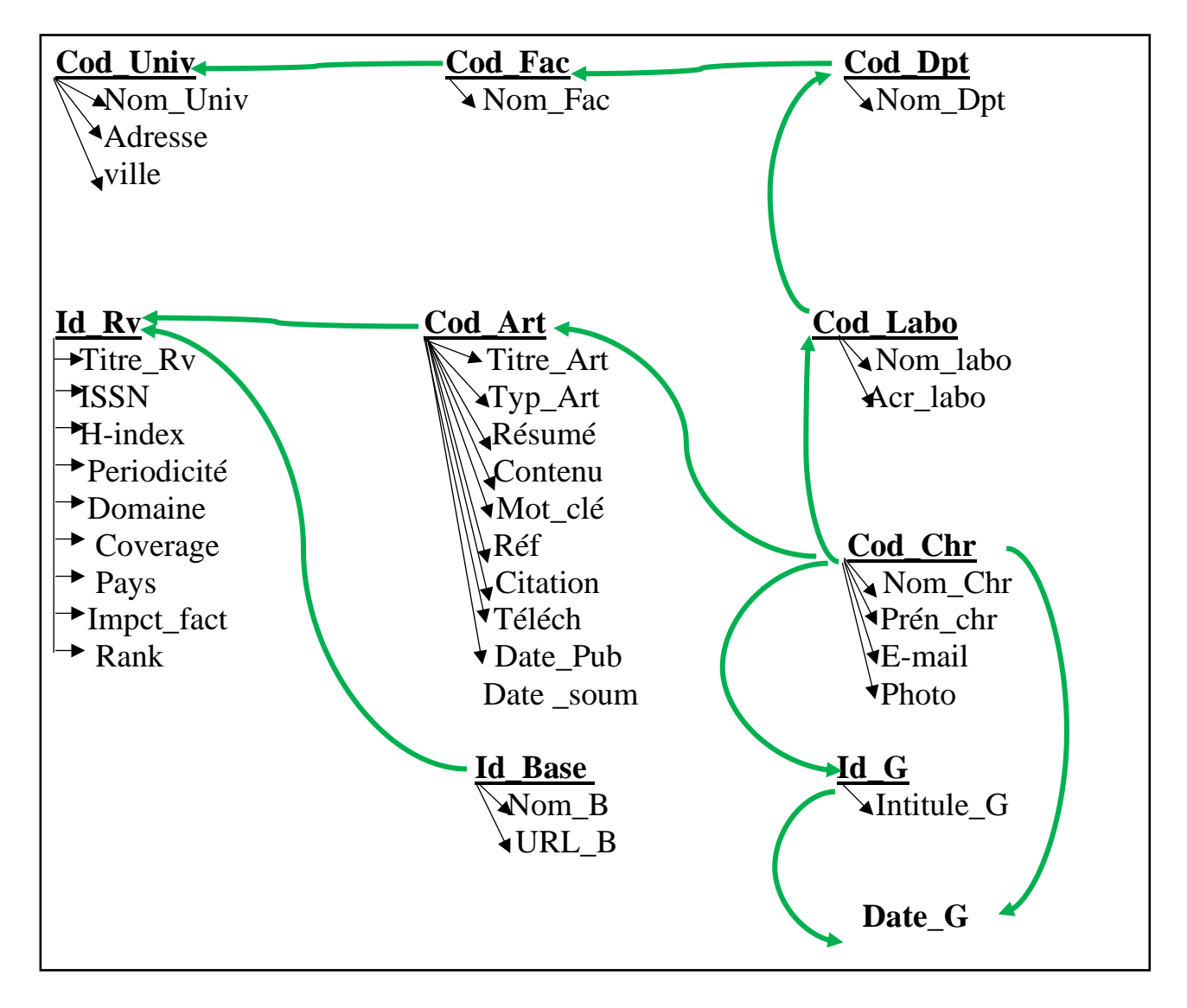

**Figure 03 :** Structure d'accès théorique des données

#### <span id="page-43-0"></span>❖ **Modèle Conceptuel des Données (MCD) :**

Le MCD est l'élément le plus connu de MERISE et certainement le plus utile. Il permet d'établir une représentation claire des données du SI et définit les dépendances fonctionnelles de ces données entre elles.<sup>3</sup>

Le modèle conceptuel des données (MCD) décrit la signification des données sur lesquelles reposent les systèmes d'information et les structures.

<sup>3</sup> La méthode merise : le modèle conceptuel des données, Mme D.Boulahrouz

Un MCD est un diagramme permettant de donner une représentation schématique de tout ou partie d'une base de données relationnelle.<sup>4</sup>

Ce modèle est appelé : **Modèle Entité - Relation**. Les entités sont représentées par les rectangles, et les relations par des ovales. On appelle attributs les différentes composantes d'une entité. Par exemple : numero\_commande, numero\_client, date\_commande sont les attributs de l'entité Commande.

#### ❖ **Représentation graphique :**

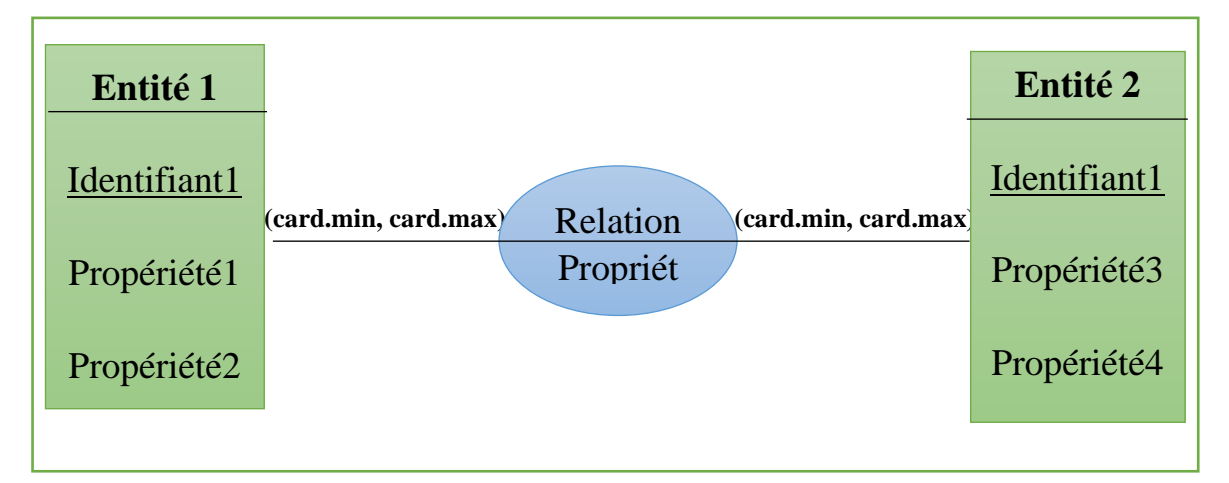

**Figure02 :** Représentation schématique de modèle conceptuel des données

#### ❖ **Le modèle conceptuel des données de notre solution**

<sup>4</sup> BTS SIO, SLAM3 - Conception de BD, modélisation des données avec les extensions Merise 2

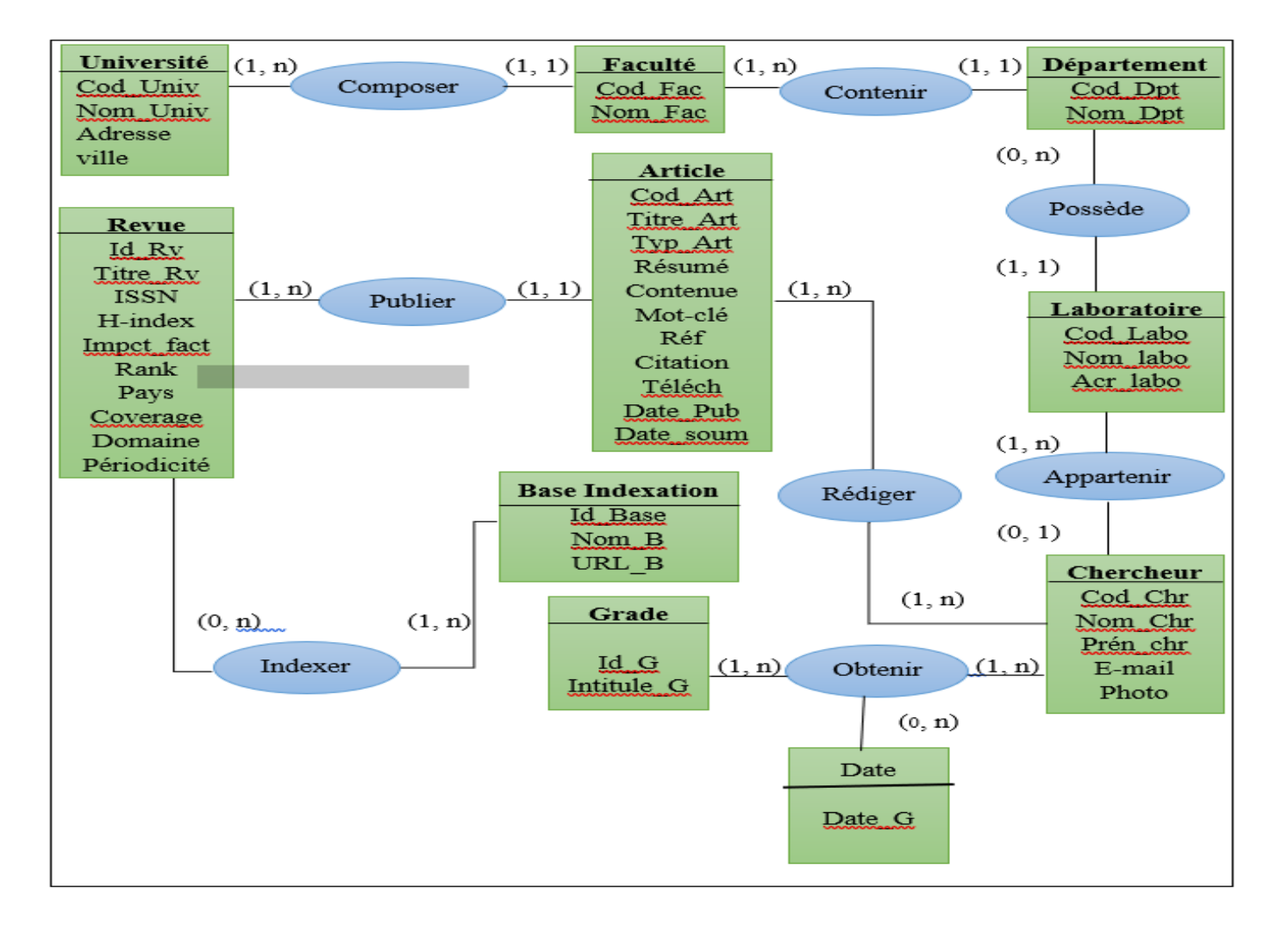

**Figure 03 :** Le modèle conceptuel de donnée (MCD)

#### <span id="page-46-0"></span>❖ **le modèle Logique de Données (MLD) :**

Un modèle logique de données (MLD) est la représentation des données d'un système d'information. Les données sont représentées en prenant en compte le modèle technologique qui sera utilisée pour leur gestion.<sup>5</sup>

La modélisation logique des données conduira aux opérations suivantes :

- Transformation du MCD, en un MLD exprimé dans un formalisme logique adapté au SGBD envisagé.
- Optimisation générale (notamment du coût induit par le mode de gestion).
- Le MLD sera ensuite transformé et adapté en fonction des spécificités du langage de définition des données spécifique à l'outil retenu pour devenir MPD.

#### ❖ **Notre modèle logique des données**

- 1) Université (**Cod\_Univ**, Nom\_Univ, Adresse, ville).
- 2) Faculté (**Cod\_Fac**, Nom\_Fac, #Cod\_Univ).
- 3) Département (**Cod\_Dpt**, Nom\_Dpt, #Cod\_Fac).
- 4) Laboratoire (**Cod\_Labo**, Nom\_labo, Acr\_labo, #Cod\_Dpt).
- 5) Chercheur (**Cod\_Chr**, Nom\_Chr, Prén\_chr, E-mail, photo, #Cod\_Labo).
- 6) Grade (**Id\_G**, Intitule\_G).
- 7) Rédiger (**Cod\_Art**, **Cod\_Chr**).
- 8) Article (**Cod\_Art**, Titre\_Art, Résumé, Typ\_Art, Mot-Clé, Réf, Citation, Téléch, Date\_Pub, Date\_soum, contenu,  $#Id$  Rv).
- 9) Revue (**Id\_Rv**, Titre\_Rv, ISSN, H-index, Impct\_fact, Rank, Pays, Coverage, Domaine, périodicité).
- 10) Base Indexation (**Id\_ase**, Nom\_B, URL\_B).
- 11) Indexer (**Cod\_Rv**, **Id\_Base**).
- 12) Obtenir (Id\_G, Cod\_Chr, Date\_G).

<sup>5</sup>https://www.smartmodel.ch/home/questce/mld#:~:text=Un%20mod%C3%A8le%20l ogique%20de%20donn%C3%A9es%20%28MLD%29%20est%20la,est%20la%20rep r%C3%A9sentation%20des%20donn%C3%A9es%20d%27un%20syst%C3%A8me% 20d%27information. 01/08/2021 à 22 :11

#### <span id="page-47-0"></span>❖ **Le Modèle Conceptuel de Traitement (MCT)**

Le modèle conceptuel des traitements permet de traiter la dynamique du système d'information, c'est-à-dire les opérations qui sont réalisées en fonction d'événements.

Ce modèle permet donc de représenter de façon schématique l'activité d'un système d'information sans faire référence à des choix organisationnels ou des moyens d'exécution, c'est-à-dire qu'il permet de définir simplement ce qui doit être fait, mais il ne dit pas quand, comment.

**L'objectif du MCT** est de répondre à la question QUOI faire par rapport à un événement.

❖ Il décrit le fonctionnement du SI d'une organisation au niveau conceptuel : *on ne décrit que les règles fondamentales de gestion (les invariants, 'le métier' de l'organisation). Description la plus stable.* 6

#### ❖ **Représentation graphique :**

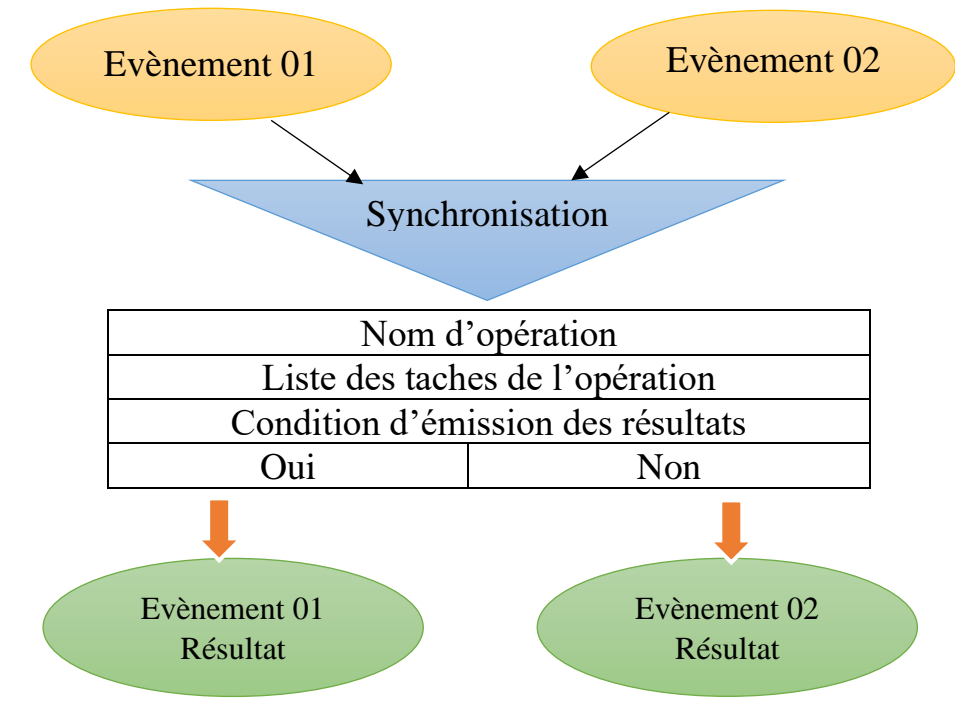

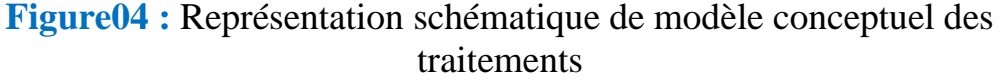

<sup>6</sup> Analyse et conception des systèmes d'information, M. NEMICHE, Faculté Polydisciplinaire de Ouarzazate, Informatique et Gestion d'entreprise, (2009/2010)

#### ❖ **Le modèle conceptuel des traitements de notre solution**

➢ Procédure1 : Enrichissement du BDA-PSU (Recherche d'information dans les bases de données indexées)

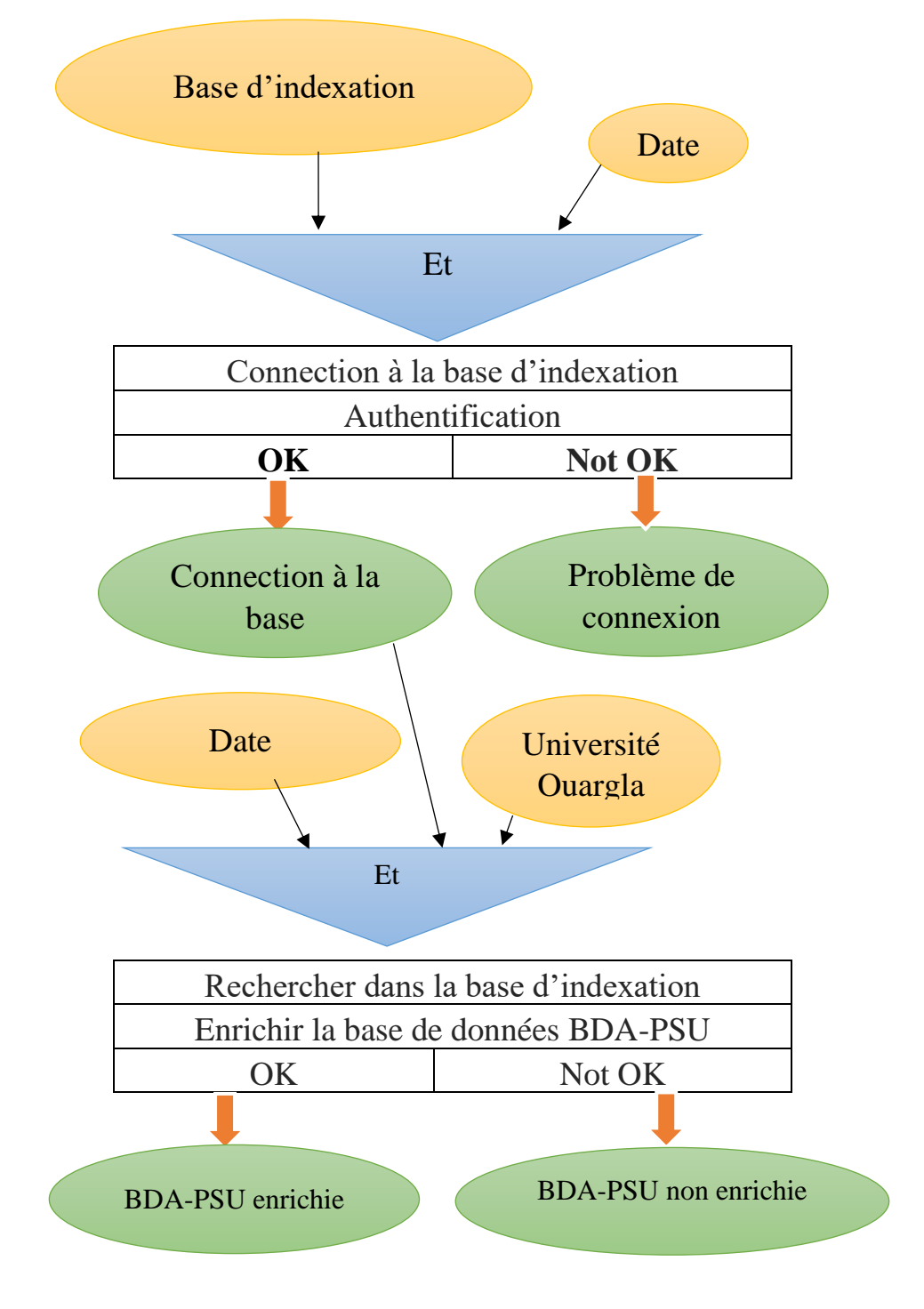

<span id="page-48-0"></span>❖ **Modèle Organisationnel des Traitements (MOT)**

Le modèle organisationnel des traitements s'attache à décrire les propriétés des traitements non traitées par le modèle conceptuel des données, c'est-àdire :

- ❖ le temps
- ❖ les ressources
- ❖ le lieu

Le modèle organisationnel des traitements consiste donc à représenter le modèle conceptuel des traitements dans un tableau dont les colonnes sont la durée, le lieu, les responsables et ressources nécessaires à une action.

La première étape du modèle organisationnel des traitements consiste à découper les opérations en **procédures fonctionnelles**, une succession de traitements déclenchée par un événement.

Il s'agit donc d'associer dans un tableau :

- les procédures fonctionnelles ;
- l'heure de début et de fin ;
- le lieu du poste de travail :
- le responsable du poste de travail ;
- les ressources du poste de travail ;<sup>7</sup>

#### ❖ **Représentation graphique :**

| Poste de<br>travail | o                             | Procédure | <b>Nature</b>                     | <b>Temps</b>            |
|---------------------|-------------------------------|-----------|-----------------------------------|-------------------------|
| 01                  |                               |           |                                   |                         |
|                     | <b>Evènement contributifs</b> |           |                                   |                         |
|                     |                               |           | Nature du<br>Traitement de la     | Moment où<br>déroule la |
|                     |                               |           | phase:<br>- Manuel                | phase:<br>-Contributifs |
|                     | Nom de phase                  |           | - Automatique<br>-Conversationnel | -Résultats              |
|                     | Règles                        | Emission  |                                   |                         |
|                     | Événement résultats           |           |                                   |                         |

<sup>7</sup> [https://www.commentcamarche.net/contents/merise-3951059520,](https://www.commentcamarche.net/contents/merise-3951059520) 02/08/2021, 16 :03

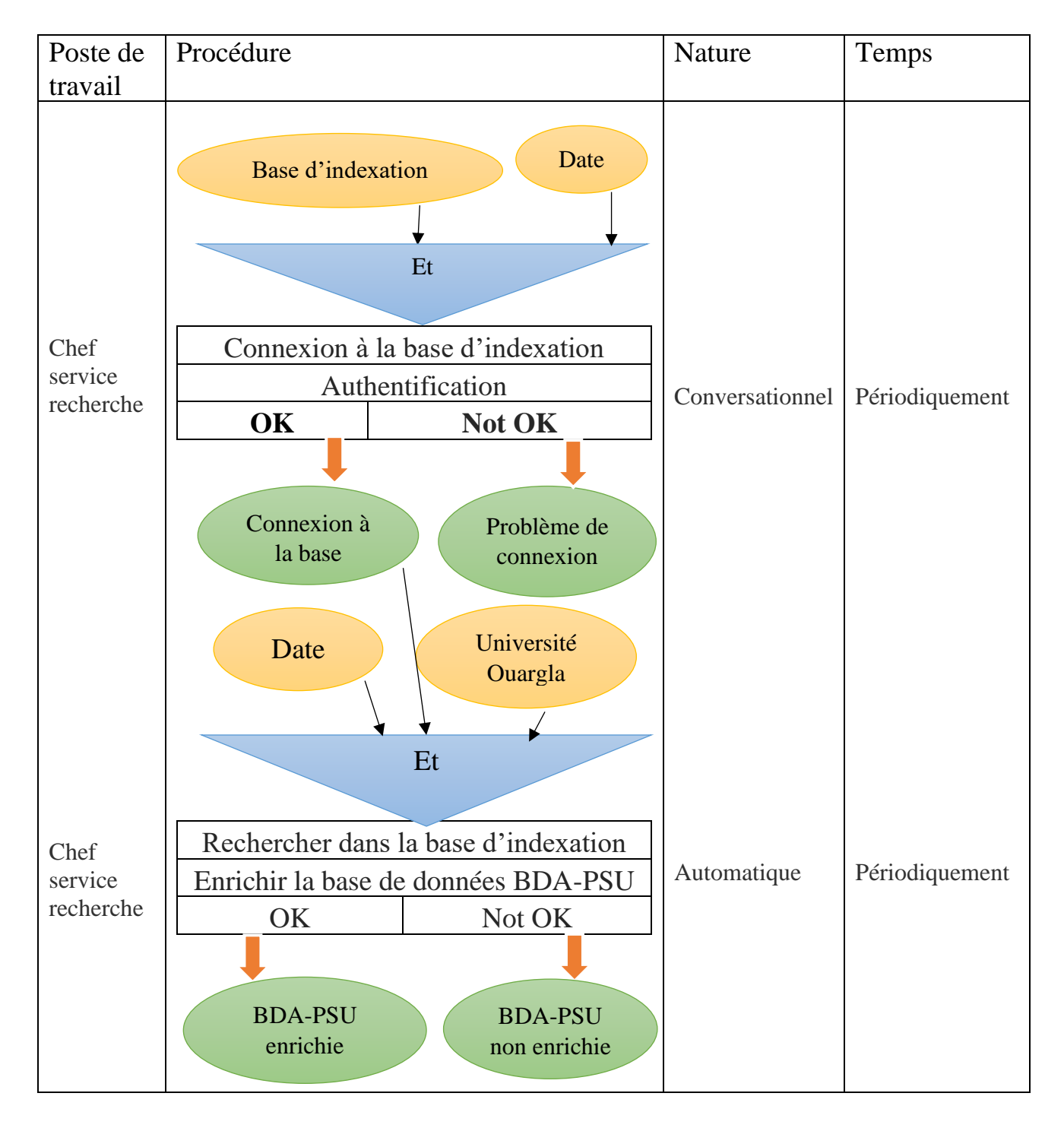

#### ❖ **Le modèle organisationnel de notre solution**

## <span id="page-50-0"></span>II.4 CONCLUSION

 Ce chapitre a été consacré à la conception de notre base de données BDA-PSU. Nous avons modélisé nos modèles en utilisant la méthode MERISE. Dans le chapitre suivant, nous allons procéder à la réalisation de BDA-PSU

## **CHAPITRE I :**

## **REALISATION DE LA BASE DE DONNEES BDA-PSU**

## <span id="page-53-0"></span>III.1 Introduction

Une application Web est un site web dont le contenu des pages est partiellement ou entièrement indéterminé. Le contenu final d'une page est déterminé uniquement lorsque l'utilisateur requiert une page depuis le serveur Web.

Le contenu final d'une page variant d'une requête à une autre en fonction des actions de l'utilisateur, ce type de page est appelé page dynamique.

Les applications Web sont construites de manière à répondre à différents types de défis et de problèmes. Cette section décrit les utilisations courantes des applications Web et présente un exemple simple.

Cette phase a pour objectif majeur de présenter le produit final. C'est la partie réalisation de notre application web. Cette phase est composée de deux parties :

- **La première partie** présente les outils de développement.
- **La seconde partie** présente les principales interfaces graphiques de notre application.

## <span id="page-53-1"></span>III.2 La base des données

#### **N° Entité Clé identifié Attribut** 01 Université Cod Univ Nom Univ, Adresse, ville 02 Faculté Cod Fac Nom Fac 03 Département Cod Dpt Nom Dpt 04 | Laboratoire | Cod\_Labo | Nom\_labo, Acr\_labo 05 Chercheur Cod Chr Nom Chr, Prén\_chr, E-mail, Photo 06 Grade Id G Intitule G 07 | Article  $\qquad$  | Cod\_Art | Titre\_Art, Typ\_Art, Résumé, cotenu Mot-Clé, Réf, Citation, Téléch, Date\_Pub, Date\_soum 08 Revue Id Rv Titre Rv, ISSN, H-index, Impct fact, Périodicité, Rank, Pays, Coverage, Domaine

#### <span id="page-53-2"></span>**III.2.1 Description des entités :**

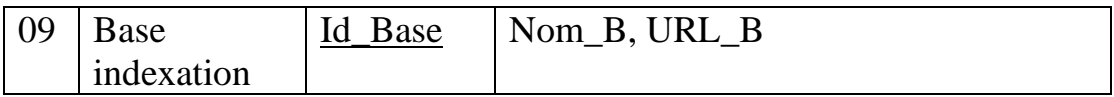

#### <span id="page-54-0"></span>**III.2.2 Description des relations**

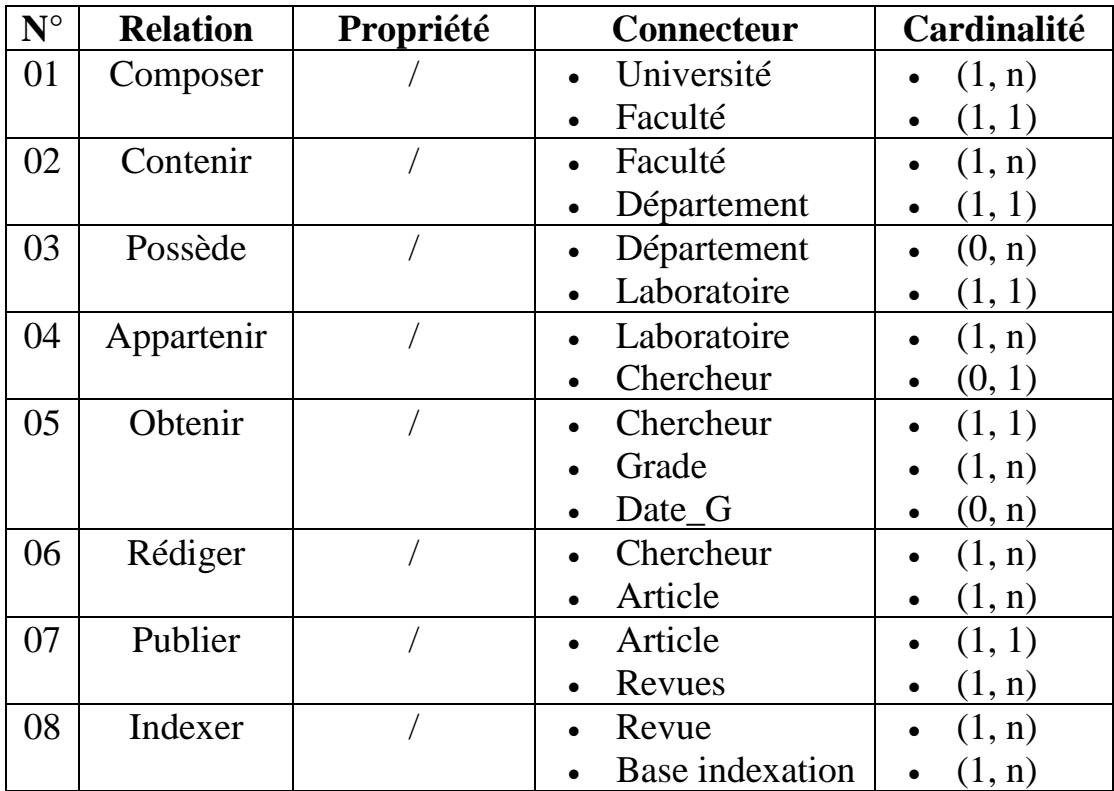

## <span id="page-54-1"></span>III.3 Modèle physique des données

Le modèle physique des données (MPhD) consiste à implanter une base de données dans un système de gestion de bases de données (SGBDR).

## <span id="page-54-2"></span>❖**Les tables de données utilisées**

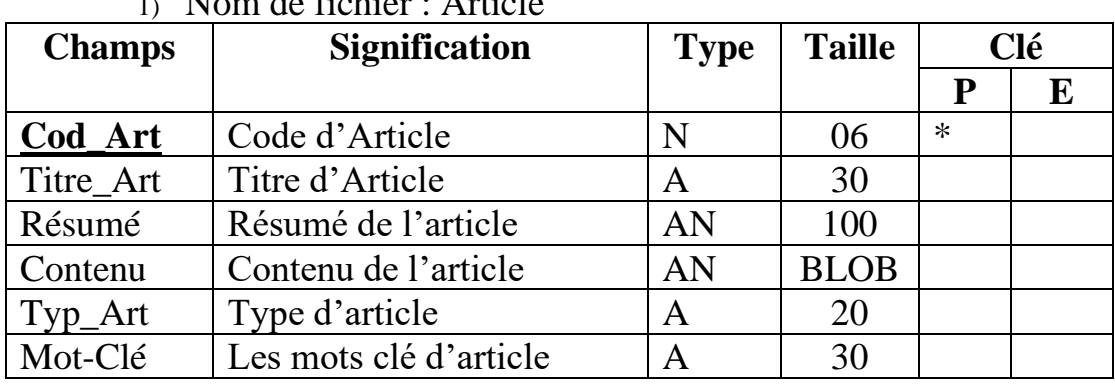

#### 1) Nom de fichier : Article

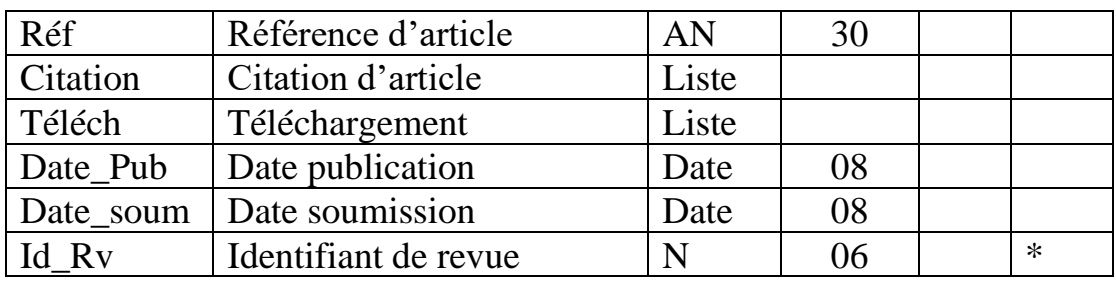

#### 2) Nom de fichier : Revue

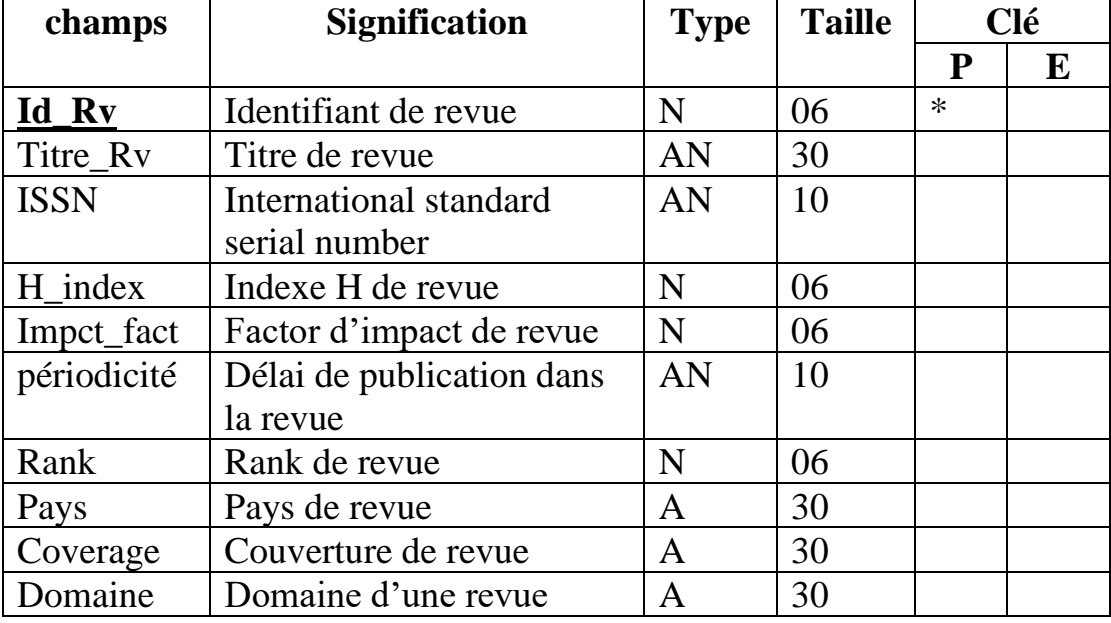

#### 3) Nom de fichier : Chercheur

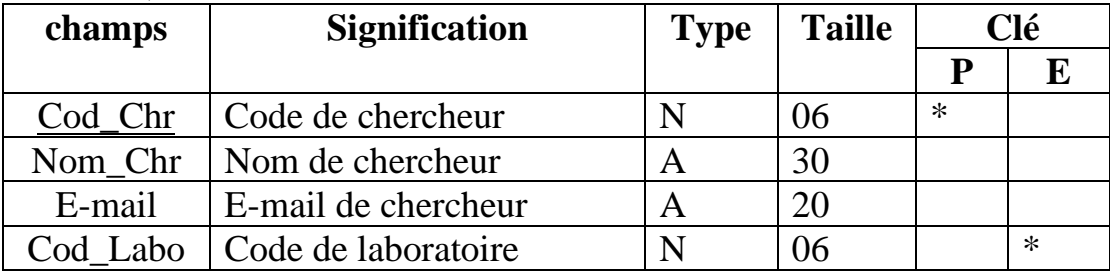

#### 4) Nom de fichier : université

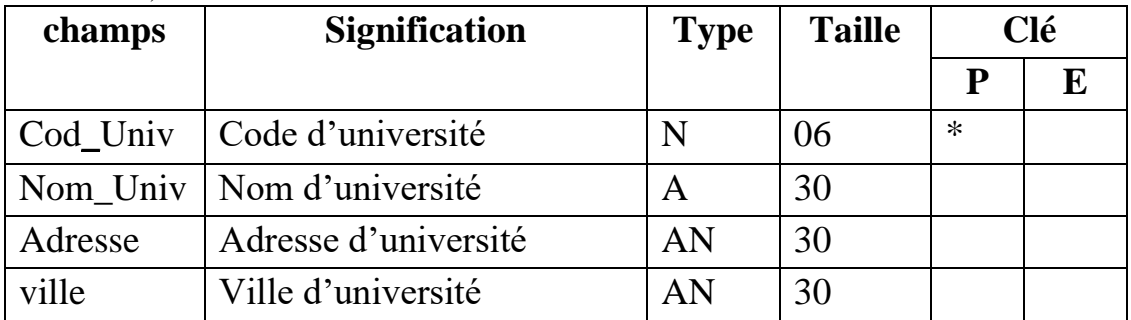

5) Nom de fichier : Faculté

a.

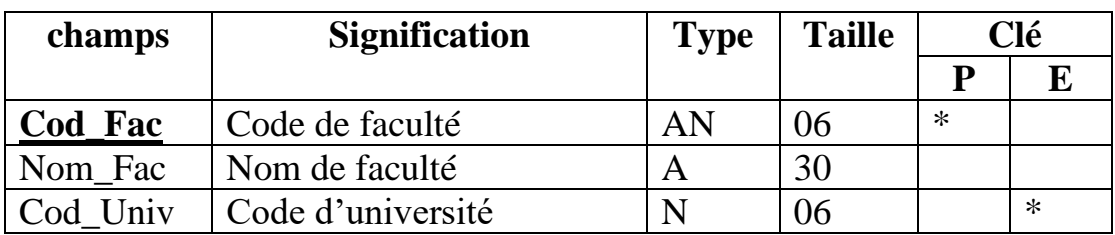

#### 6) Nom de fichier : Département

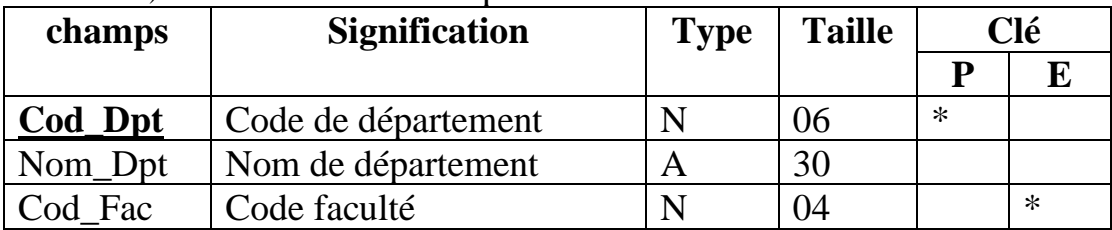

#### 7) Nom de fichier : Laboratoire

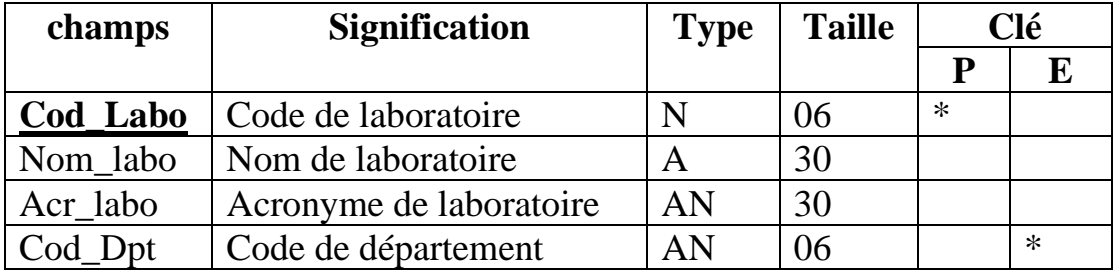

#### 8) Nom de fichier : Grade

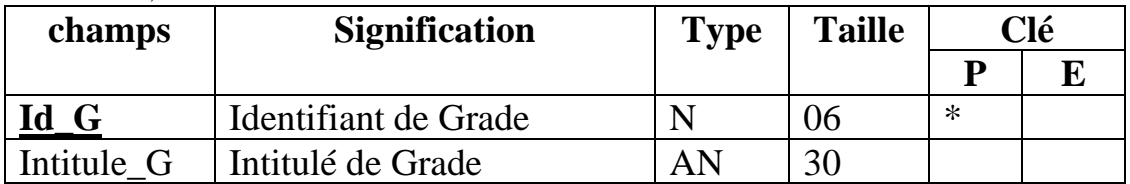

#### 9) Nom de fichier : Base Indexation

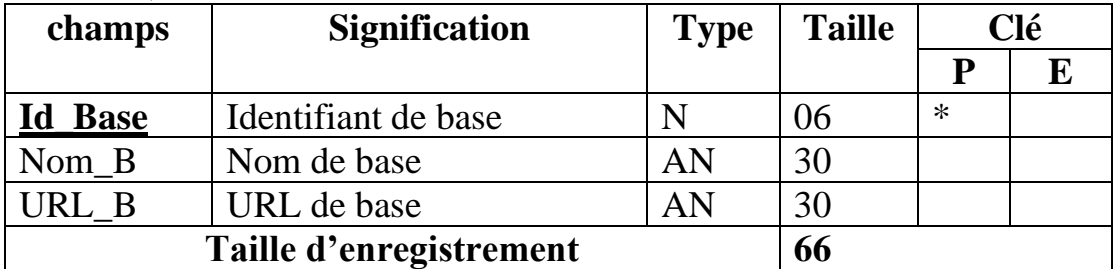

#### 10) Nom de fichier : Obtenir

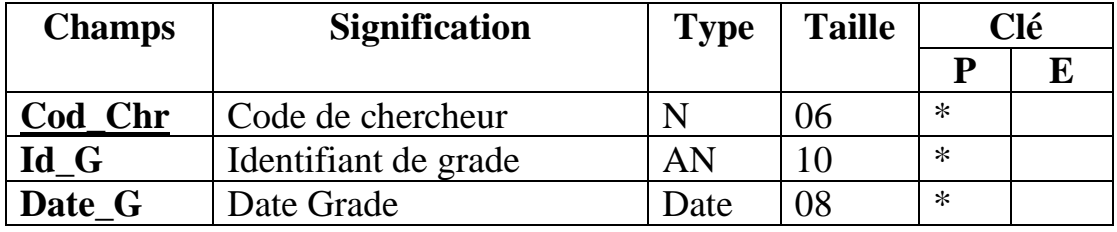

a a

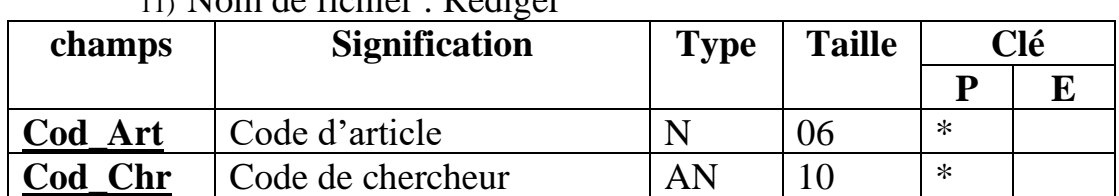

#### 11) Nom de fichier : Rédiger

12) Nom de fichier : Indexer

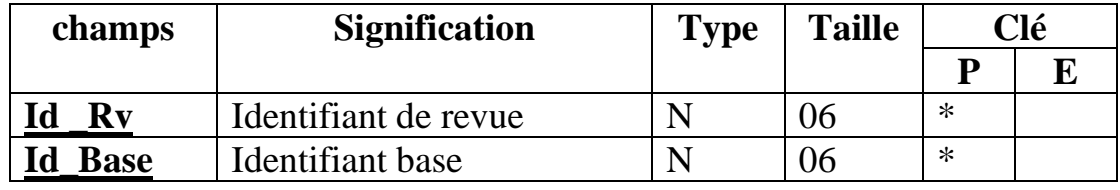

## <span id="page-57-0"></span>III.4 Modèle Opérationnel des Traitements (MOpT):

Le Modèle Opérationnel des Traitements est le dernier modèle des traitements à construire. On arrive à ce stade à l'étape de réalisation du logiciel.

L'objectif du MOpT est de traduire les phases automatisées du MOT en un ou plusieurs programmes.

Le MOpT renferme les programmes de calcul, de saisie, et d'édition. Pour créer le logiciel, un environnement de développement (langage de programmation) devra être choisi.

#### <span id="page-57-1"></span>**III.4.1 Présentation des outils utilisés :**

Pour le développement de notre application on a utilisé :

- **Oracle 11g XE (Xpress Edition).**
- **L'environnement PL/SQL.**
- **SGBD d'Oracle.**
- **PHP**
- **HTML**

Nous allons présenter ces différents outils dans la section suivante :

#### <span id="page-57-2"></span>❖**Présentation d'Oracle :**

Ces données doivent être gérées par un système. C'est le rôle du Système de Gestion de Base de Données (SGBD).

 Un SGBD est système qui permet de gérer une BD partagée par plusieurs utilisateurs simultanément. Il va permettre de gérer :

- L'accès aux données
- Sécuriser les données
- Manipuler les données (ajout, insertion, suppression, modification...)
- Autoriser et superviser l'accès aux informations par de multiples utilisateurs.

Il est donc nécessaire de bien choisir son système de Gestion, car tout le bon fonctionnement de la base de données reposera sur lui. Dans notre cas nous avons choisi ORACLE parce qu'il permet de gérer des bases de données étendues.

**Oracle Database** est un SGBD relationnel (Système de Gestion de Base de Données) édité par la société oracle corporation.

Sa fonction principale est de gérer d'une façon intégrée l'ensemble de données d'une entreprise et de les rendre accessibles à un nombre important d'utilisateurs en garantissant leur sécurité, leur cohérence et leur intégrité.

Oracle est un SGBD permettant d'assures :

- ➢ La définition et la manipulation des données ;
- ➢ La cohérence des données ;
- ➢ La confidentialité des données l'intégrité des données ;
- ➢ La sauvegarde et la restauration des données ;
- ➢ La gestion des accès concurrents ;

#### <span id="page-58-0"></span>❖**PHP**

**PHP** (Hypertext Préprocesseur), Crée en 1994 par Resmus Lerdorf, est un langage de scripts libre principalement utilisé pour être exécuté par un serveur HTTP, mais il peut fonctionner

comme n'importe quel langage interprété de façon locale, en exécutant les programmes en ligne de commande.

**PHP** est un langage de programmation principalement conçu pour le développement d'application web, et pour les sites internet.

Ses principaux atouts sont :

- ➢ La gratuité et la disponibilité du code source (PHP4 est distribué sous licence GNU GPL).
- ➢ La simplicité d'écriture de script.
- ➢ La possibilité d'inclure de script PHP au sein d'une page HTML.
- ➢ La simplicité d'interfaçage avec des bases de données.
- ➢ L'intégration au sein de nombreux serveurs web (Apache, Microsoft IIS, …).

## <span id="page-59-0"></span>❖**HTML**

**HTML** est un acronyme de (**H**yper **T**ext **M**arkup **L**anguage) (langage de balisage d'hypertexte) est né en 1989 sous l'impulsion de Tim Berners Lee, " inventeur " du Web.

**HTML** est basé sur **SGML** (Structured Generalized Markup Language), qui est une vieille norme utilisée pour la description de documents. Elle est conçue pour les grosses documentations techniques. HTML est une instance de **SGML**.

**HTML** est un langage pour décrire des pages web.

:

## III.5 Présentation de l'interface de notre application

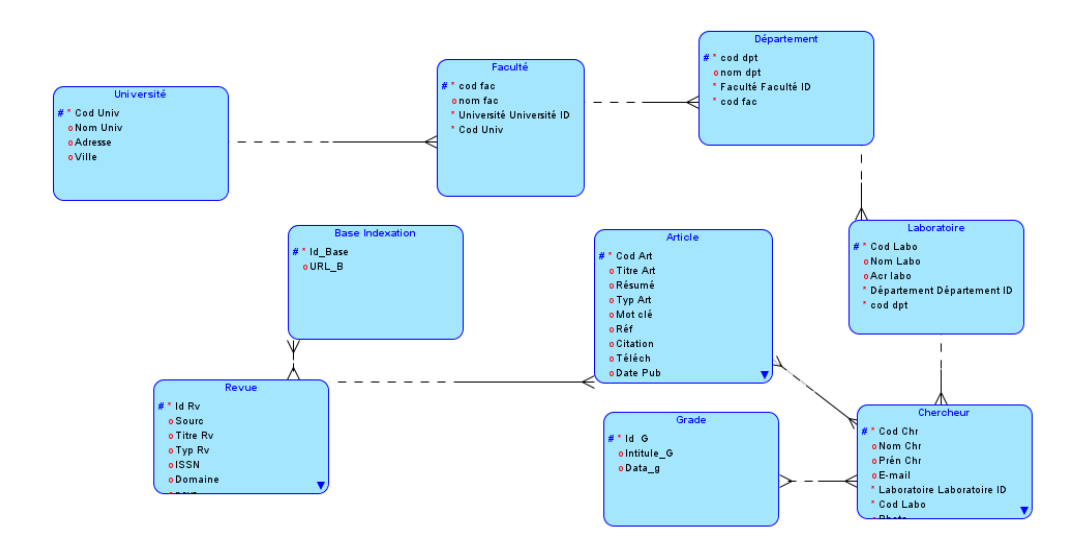

❖ **Notre base de données a été créée sous le SGBD Oracle :**

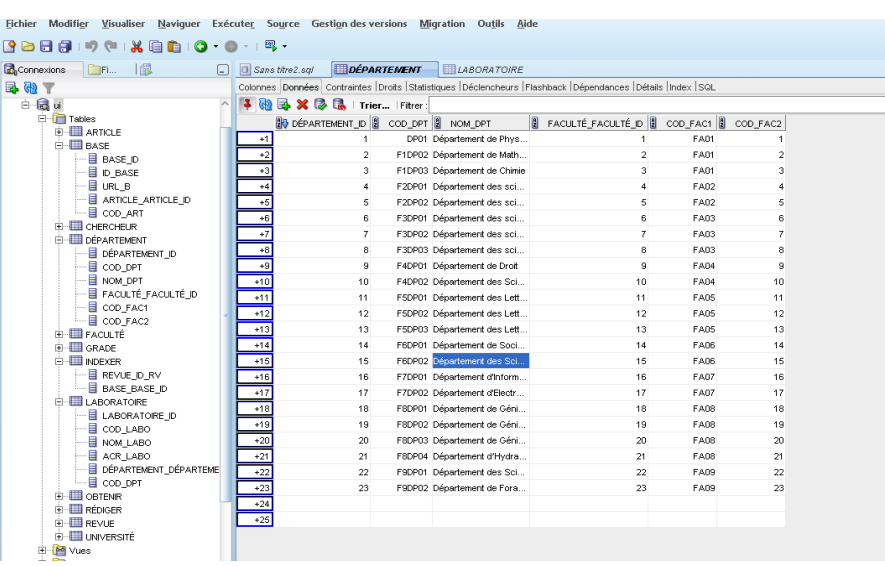

❖ **Fenêtre principale de la réalisation du BDA-PSU :**

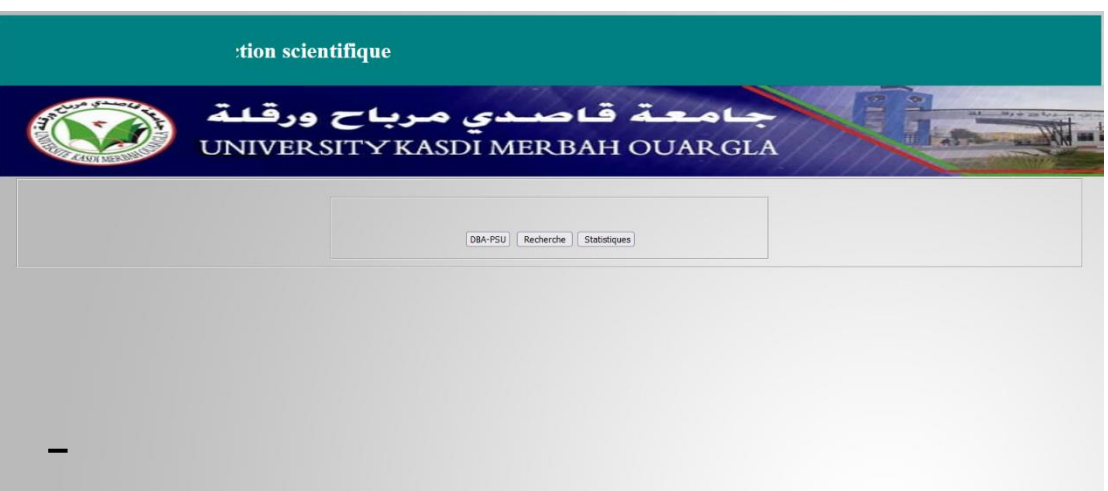

- ❖ En cliquant sur « **BDA-PSU** », la fenêtre suivante s'affiche pour permettre la mise à jour de notre base de données.
	- ✓ Pour mettre à jour les données de la base à l'exception des articles, on clique sur un bouton sur la fenêtre suivante pour le faire :

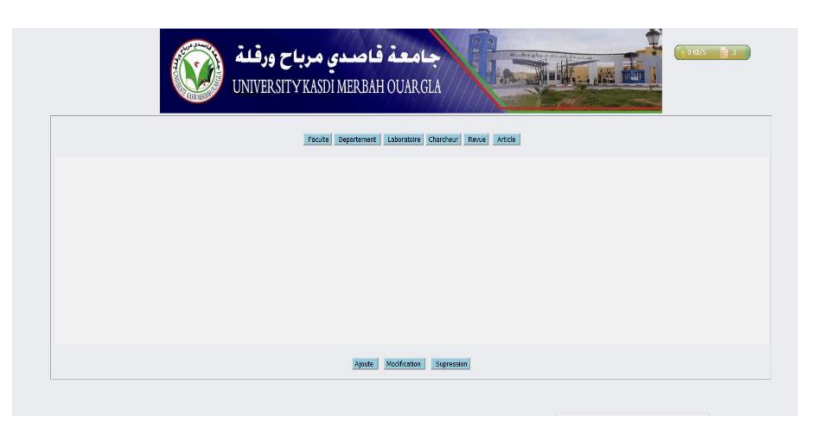

✓ Si on clique par exemple sur « **chercheur** » puis sur « **Ajout** », la fenêtre suivante s'affiche. Elle permet l'ajout d'un chercheur :

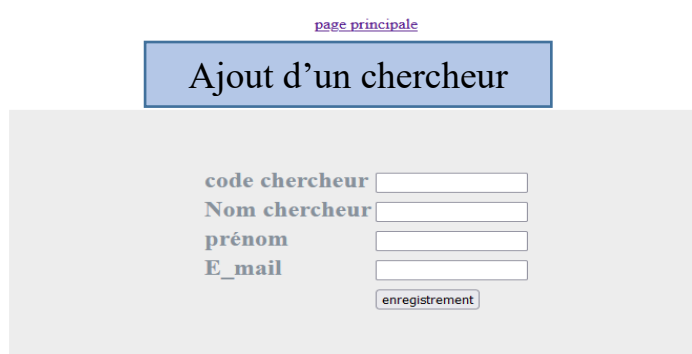

 $\checkmark$  Si on clique sur « **Recherche** » sur le menu principale, on peut faire des recherches d'information sur la base BDA-PSU. Par exemple recherche d'un chercheur donné, affichage de la liste des revues scientifiques, liste des laboratoires de recherche… :

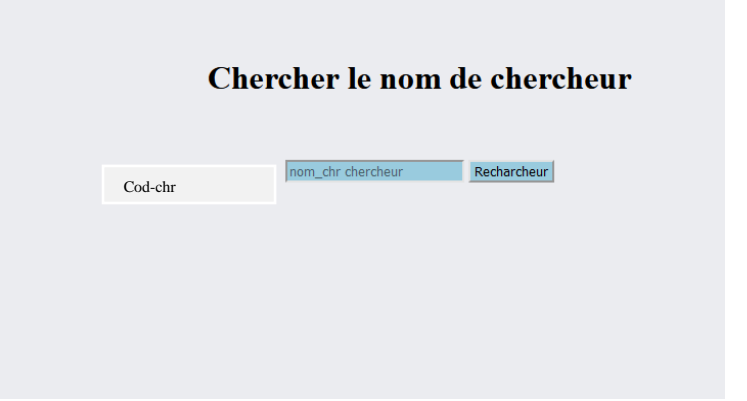

Liste des revues scientifiques :

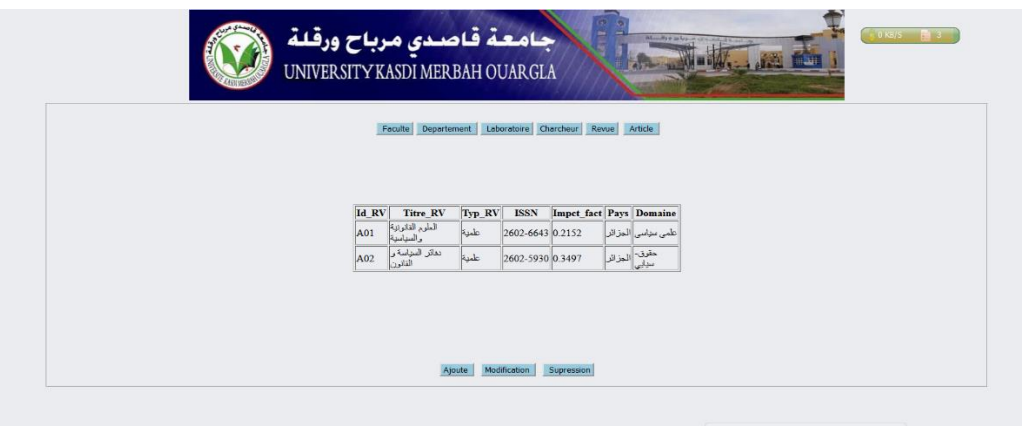

Liste des laboratoires de recherche :

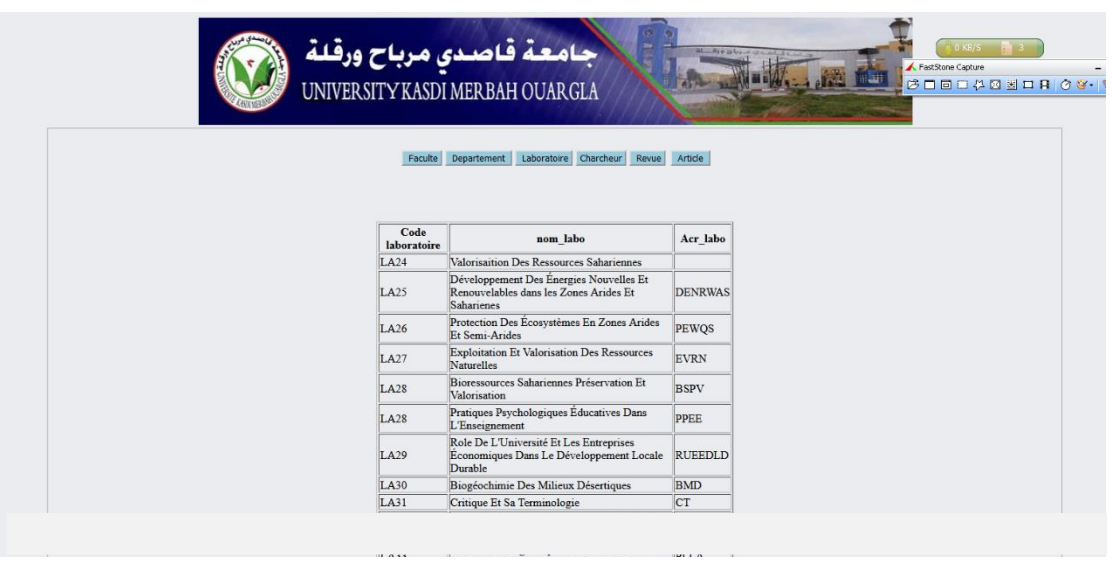

❖ Dans la fenêtre principale, En cliquant sur « **Article** », la fenêtre suivante s'affiche pour enrichir BDA-PSU des articles existés au niveau des bases d'indexation dans le web.

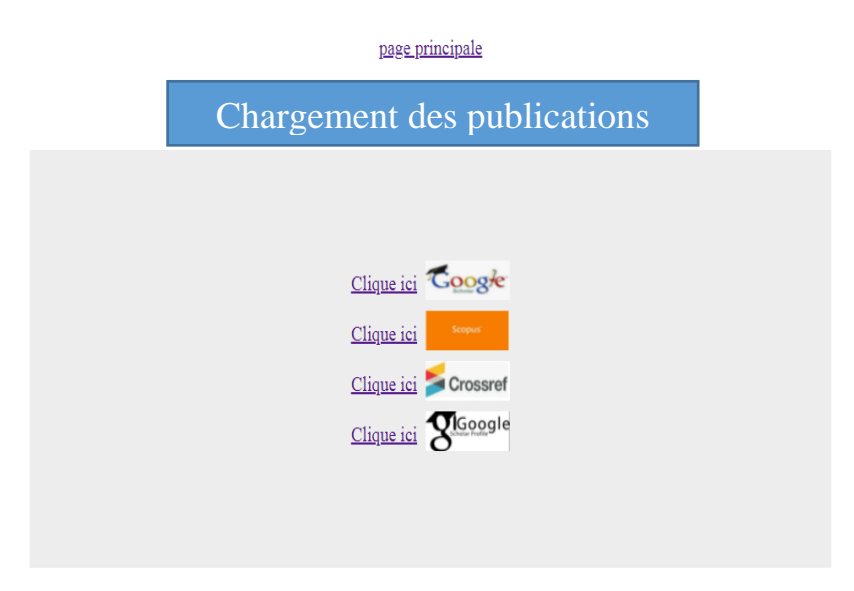

## <span id="page-64-0"></span>**CONCLUSION GENERALE**

La publication scientifique contribue à l'augmentation du bien-être de l'institution scientifique et des revues scientifiques parce qu'elle contient des recherches précieuses qui ont contribué à l'introduction de nouveaux ajouts à la recherche scientifique.

Il existe de nombreuses revues scientifiques dans lesquelles un chercheur publie ses recherches.

Dans ce travail, nous avons conçu et réalisé une base de données avancée qui permet le suivi des publications scientifiques universitaires.

Nous avons commencé notre travail par la présentation de l'université de Ouargla qui représente notre champ de travail et l'état de la recherche scientifique à son niveau. Ensuite, nous avons défini les concepts qui tournent autour de la production scientifique.

Après avoir opter pour la construction d'une base de données avancée, nous avons procéder à la conception de celle-ci en utilisant la méthode MERISE. ORACLE a été choisi pour la gestion de la base conçu.

L'enrichissement de la base se fait via le web suite à la connexion de l'ORACLE aux

Bien que certaines difficultés aient été rencontrées, cette expérience nous a permis d'améliorer nos compétences et d'acquérir de nouvelles connaissances dans les domaines de la recherche scientifique et de la gestion des bases de données. C'était aussi une très bonne occasion pour maitriser le domaine technique par l'installation et l'exploitation de plusieurs outils informatique.

Comme perspective, nous comptons continuer à développer notre interface pour permettre de faire des recherches d'information et d'établir des statistiques permettant aux dirigeants d'avoir des vues précises sur la production scientifique au niveau leurs institutions.

## Références bibliographiques :

- 1) « L'importance de la recherche scientifique à l'université », [Traore](http://www.isav-gn.org/fr/auteur/traore-mamadou)  [Mamadou,](http://www.isav-gn.org/fr/auteur/traore-mamadou) université ISAV, 2016, [L'importance de la recherche](http://www.isav-gn.org/fr/l%E2%80%99importance-de-la-recherche-scientifique-%C3%A0-l%E2%80%99universit%C3%A9)  scientifique à l'université, Institut Supérieur Agronomique et [Vétérinaire \(ISAV\) de Faranah \(isav-gn.org\),](http://www.isav-gn.org/fr/l%E2%80%99importance-de-la-recherche-scientifique-%C3%A0-l%E2%80%99universit%C3%A9) 10/07/2021, 13 :00
- 2) « Rédaction article de recherche Scientifique », université Annaba, [https://elearning-facsci.univ](https://elearning-facsci.univ-annaba.dz/mod/resource/view.php?id=2574)[annaba.dz/mod/resource/view.php?id=2574,](https://elearning-facsci.univ-annaba.dz/mod/resource/view.php?id=2574) 15/07/2021, 16.13.
- 3) **«** Article scientifique versus article de recherche », Service d'aide à la recherche Bibliothèque Rhéa-Larose, Mai 2016, [https://www.umoncton.ca/umce-bibliotheque/files/umce](https://www.umoncton.ca/umce-bibliotheque/files/umce-bibliotheque/wf/article-scientifique.pdf)[bibliotheque/wf/article-scientifique.pdf,](https://www.umoncton.ca/umce-bibliotheque/files/umce-bibliotheque/wf/article-scientifique.pdf) 17/07/2021, 16.28.
- 4) « Qu'est-ce qu'un article scientifique ? », [Qu'est-ce qu'un article](https://www.scribbr.fr/category/article-scientifique/)  [scientifique ? \(scribbr.fr\),](https://www.scribbr.fr/category/article-scientifique/) 09/05/2021, 2021, 09 :16.
- 5) « Tout savoir sur les revues scientifiques », Publié le 7 avril 2020 par [Chloé Leterme.](https://www.scribbr.fr/author/chloe/) Mis à jour le 6 mai 2020, [Tout savoir sur les revues](https://www.scribbr.fr/article-scientifique/revues-scientifiques/)  [scientifiques \(scribbr.fr\),](https://www.scribbr.fr/article-scientifique/revues-scientifiques/) 18/04/2021, 11.23.
- 6) Boyer, A., Chirouze, E. 2017. Accéder à l'h-index d'un chercheur pour mesurer l'impact de ses publications, Montpellier (FRA): Cirad, 5 p. [https://doi.org/10.18167/coopist/0048,](https://doi.org/10.18167/coopist/0048) 20/05/2021, 21.06.
- 7) [Deboin, M.C.](https://orcid.org/0000-0002-0718-6077) 2012, Principaux indicateurs de notoriété associés aux publications scientifiques. Montpellier, France : CIRAD, 5 p. [https://doi.org/10.18167/coopist/0043,](https://doi.org/10.18167/coopist/0043) 20/05/2021, 21:47.
- 8) Identifiant International Des Publications En Série Et Autres Ressources Périodiques, Electroniques Et Imprimées, [Qu'est-ce que](https://www.issn.org/fr/comprendre-lissn/quest-ce-que-lissn/)  [l'ISSN ? | ISSN,](https://www.issn.org/fr/comprendre-lissn/quest-ce-que-lissn/) 14/06/2021, 17.12.
- 9) Laurent Henocque, « Modélisation Orientée Objet / UML », Enseignant Chercheur ESIL/INFO France, 2006, p19.
- 10) « « La méthode merise : le modèle conceptuel des données », Mme D.Boulahrouz, [http://www.needocs.com/document/cours](http://www.needocs.com/document/cours-informatique-la-methode-merise-le-modele-conceptuel-donnees,10554)[informatique-la-methode-merise-le-modele-conceptuel](http://www.needocs.com/document/cours-informatique-la-methode-merise-le-modele-conceptuel-donnees,10554)[donnees,10554,](http://www.needocs.com/document/cours-informatique-la-methode-merise-le-modele-conceptuel-donnees,10554) 10/08/2021,18 :31.
- 11) BTS SIO, SLAM3 « Conception de BD, modélisation des données avec les extensions Merise 2 », [https://www.orleans](https://www.orleans-informatique.com/info/sio/cours/Cours%20-%20Merise.pdf)[informatique.com/info/sio/cours/Cours%20-%20Merise.pdf,](https://www.orleans-informatique.com/info/sio/cours/Cours%20-%20Merise.pdf) 11/08/2021, 08.25.
- 12) Pierre-André Sunier, « Modèle logique de données relationnel », 2 éme Edition, Suisse
- 13) , 08/10/2018.
- 14) M. NEMICHE, « Analyse et conception des systèmes d'information », Faculté Polydisciplinaire de Ouarzazate, Informatique et Gestion d'entreprise, (2009/2010), P 65.
- 15) Méthode Merise : Modèle organisationnel des Traitements (MOT), [https://www.commentcamarche.net/contents/merise-3951059520,](https://www.commentcamarche.net/contents/merise-3951059520) 02/08/2021, 16 :03